ФГБОУ ВО Калининградский государственный технический университет

# **Институт цифровых технологий**

Топоркова Ольга Мстиславовна

**Учебно-методическое пособие по выполнению практических работ по дисциплине «Математическая логика и теория алгоритмов»**

Калининград, 2022

**Пособие рассмотрено и одобрено методической комиссией Института цифровых технологий. Протокол от «20» сентября 2022 г., № 6**

# **СОДЕРЖАНИЕ**

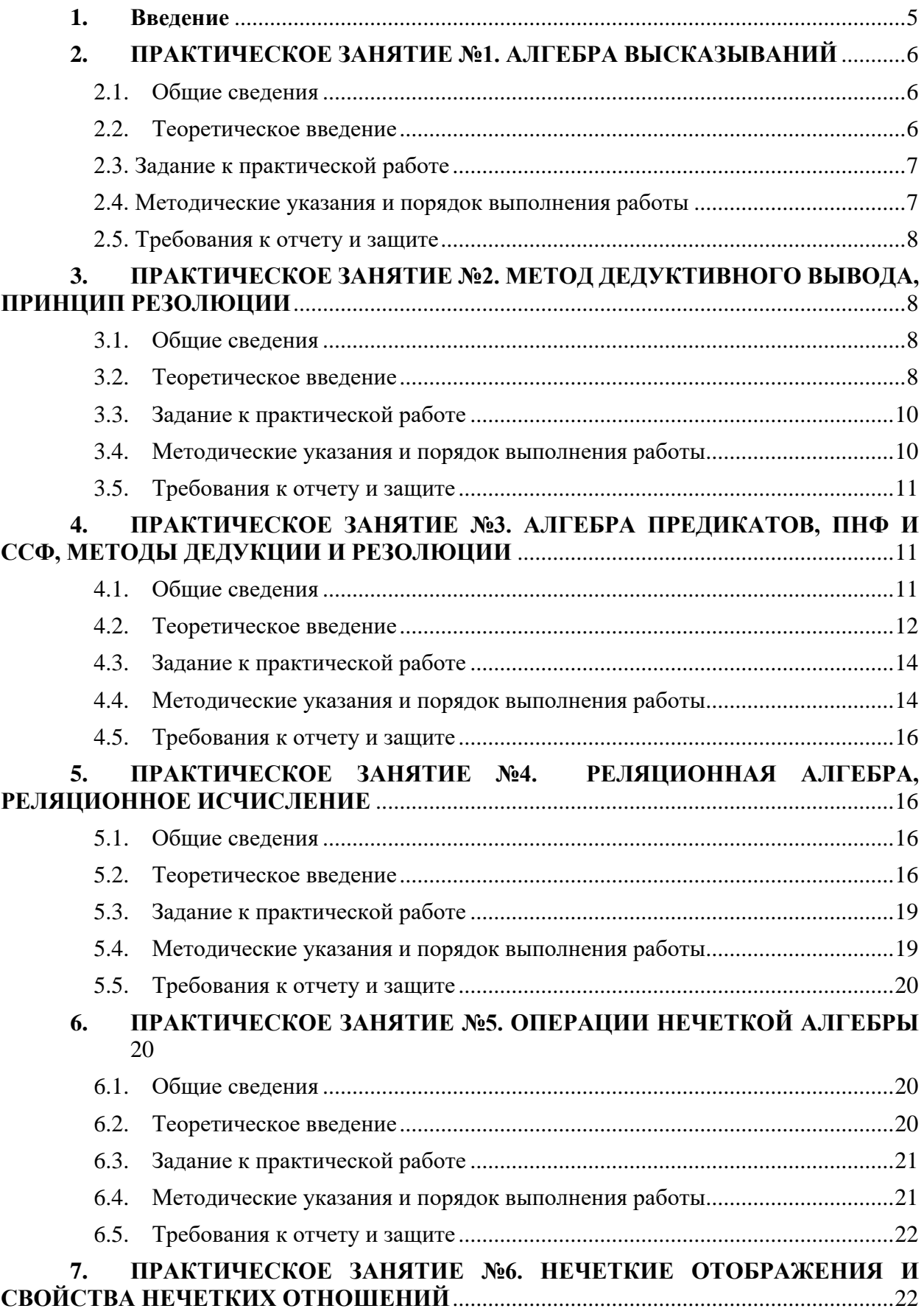

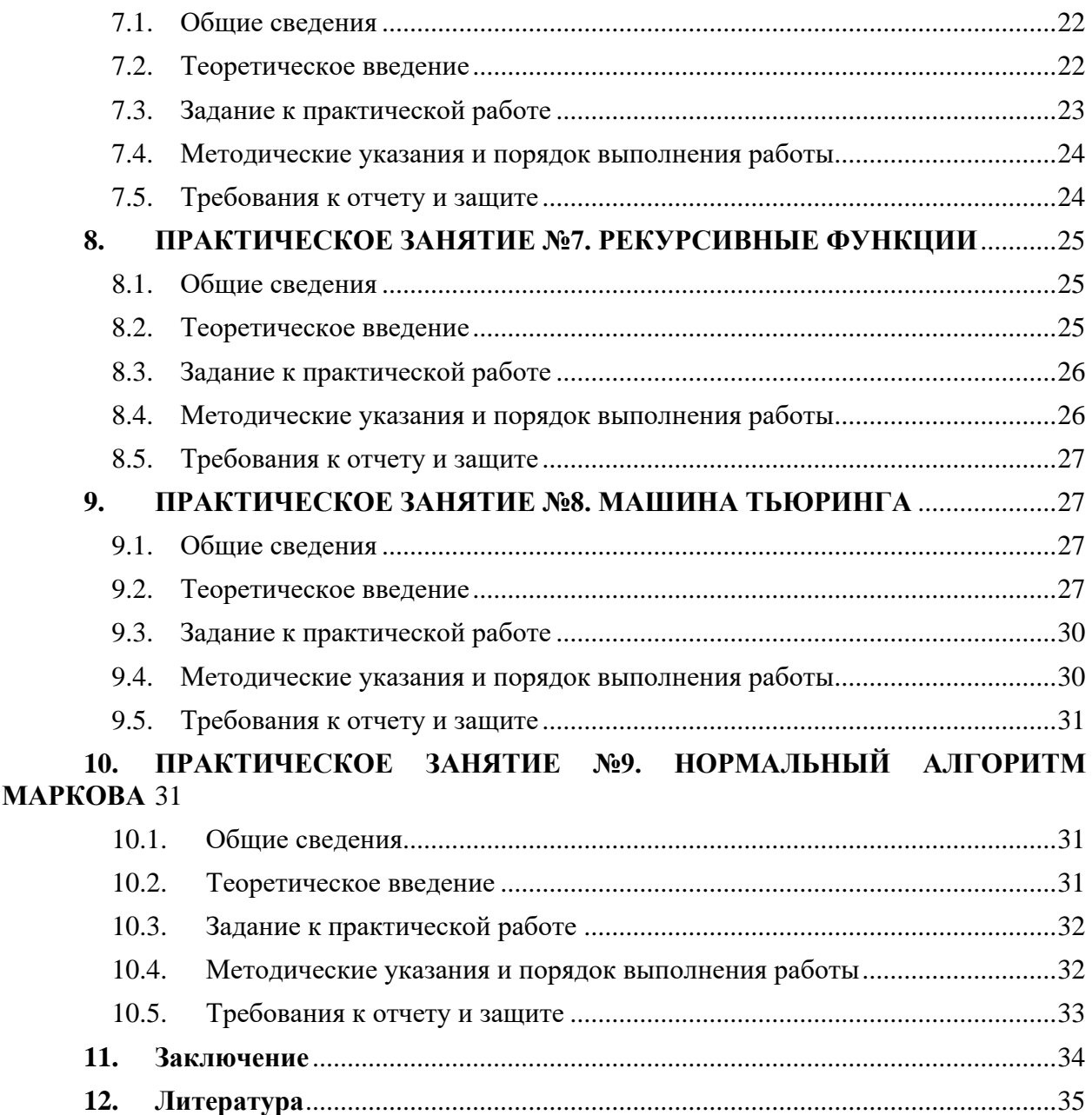

# **1. ВВЕДЕНИЕ**

<span id="page-4-0"></span>Данное учебно-методическое пособие предназначено для студентов направления 09.03.01 Информатика и вычислительная техника, изучающих дисциплину «Математическая логика и теория алгоритмов».

**Цель** практических занятий по дисциплине: формирование навыков использования методов и моделей математической логики и теории алгоритмов при решении практических задач.

Практические занятия включают 9 тем.

Практические занятия проводятся в медиаклассах ГУК – ауд. 143, 256, 353.

В результате выполнения практических заданий ожидается, что студенты закрепят теоретические знания, полученные на лекционных занятиях, при решении практических задач различных разделов математической логики, а также получат навыки исследования прикладных алгоритмов средствами моделей теории алгоритмов.

### <span id="page-5-0"></span>2. ПРАКТИЧЕСКОЕ ЗАНЯТИЕ №1. АЛГЕБРА ВЫСКАЗЫВАНИЙ

### 2.1.Общие сведения

<span id="page-5-1"></span>Цель: получение практических навыков эквивалентного преобразования формул логики высказываний.

Материалы, оборудование, программное обеспечение: используется инструментарий медиаклассов.

Условия допуска к выполнению: к практическому занятию допускаются все пришедшие на него.

Критерии положительной оценки: участие в решении задач преподавателем у доски отмечается в учетной карточке.

Планируемое время выполнения:

Аудиторное время выполнения (под руководством преподавателя): 4 академических часа.

Время самостоятельной подготовки: 1 академический час.

#### 2.2. Теоретическое введение

<span id="page-5-2"></span>Для выполнения эквивалентных преобразований формул в логике высказываний (ЛВ) требуются следующие законы (следует отметить, что эти законы могут применяться как в указанном формате, когда преобразование выполняется в направлении «слева направо», так и «в противоположном» направлении, т.е. «справа налево»):

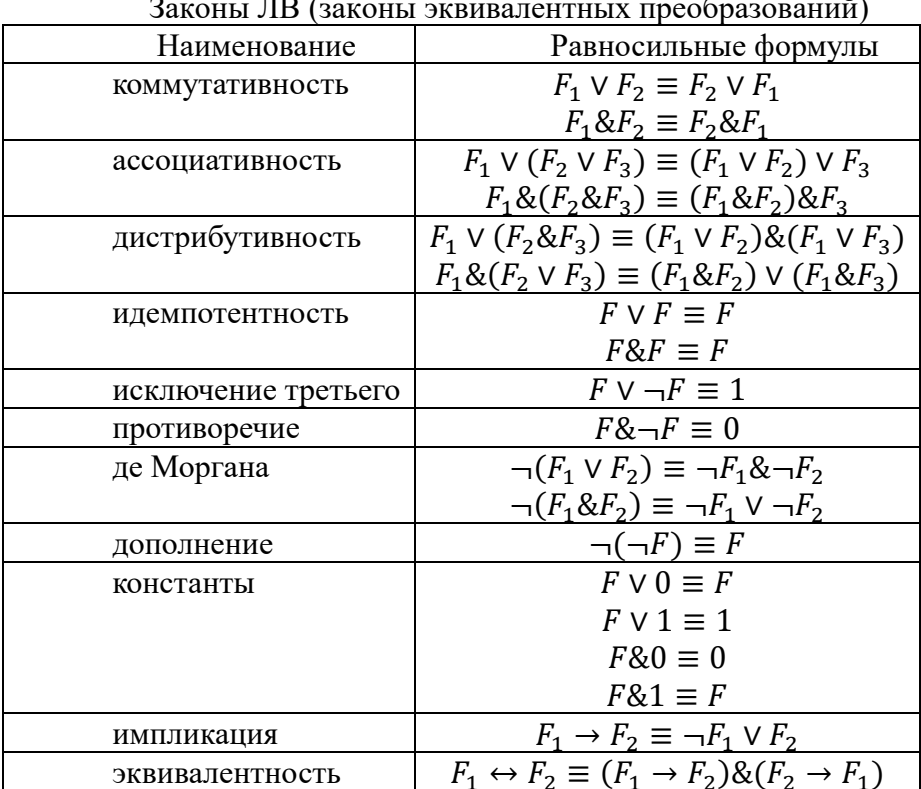

 $\frac{1}{2}$ 

Для получения дизъюнктивной нормальной формы (ДНФ) или конъюнктивной нормальной формы (КНФ) надо использовать следующий алгоритм:

Устранить всюду связки  $\rightarrow$  и  $\leftrightarrow$  по законам для импликации и для эквива- $1<sub>1</sub>$ пентности<sup>.</sup>

$$
F_1 \to F_2 \equiv \neg F_1 \lor F_2;
$$

 $F_1 \leftrightarrow F_2 \equiv (F_1 \rightarrow F_2) \& (F_2 \rightarrow F_1).$ 

 $\overline{2}$ . Продвинуть отрицание до пропозициональной переменной, используя законы дополнения и де Моргана:

$$
\bullet \qquad \neg(\neg F) \equiv F;
$$

$$
\neg (F_1 \vee F_2) \equiv \neg F_1 \& \neg F_2;
$$

 $\neg(F_1 \& F_2) \equiv \neg F_1 \vee \neg F_2.$ 

Применить закон дистрибутивности: 3.

- для КНФ  $F_1 \vee (F_2 \& F_3) \equiv (F_1 \vee F_2) \& (F_1 \vee F_3);$
- для ДНФ  $F_1 \& (F_2 \vee F_3) \equiv (F_1 \& F_2) \vee (F_1 \& F_3)$ .

Литература: [1], с.137 - 150.

Контрольные вопросы для самопроверки:

1. Докажите эквивалентность следующих формул:

a)  $(A \vee B) \& (A \vee \neg B) = A$ ;

 $(6)$   $(A \vee B)$ & $(B \vee C)$ & $(C \vee A) = (A \& B) \vee (B \& C) \vee (C \& A);$ 

 $B(A \vee B) \& (A \vee C) \& (B \vee D) \& (C \vee D) = ((A \& D) \vee (B \& C)).$ 

2. Приведите к дизъюнктивной и конъюнктивной нормальным формам:

a)  $(((A \rightarrow B) \rightarrow (C \rightarrow \neg A)) \rightarrow (\neg B \rightarrow \neg C))$ ;

 $\sigma$ ) ((((((A  $\rightarrow$  B)  $\rightarrow$   $\neg$  A)  $\rightarrow$   $\neg$  B)  $\rightarrow$   $\neg$  C)  $\rightarrow$  C);

 $B)$   $(A \rightarrow (B \rightarrow C)) \rightarrow (A \rightarrow \neg C) \rightarrow (A \rightarrow \neg B)$ .

# <span id="page-6-0"></span>2.3. Задание к практической работе

1. Доказать заданное тождество.

2. Выполнить эквивалентные преобразования формулы.

<span id="page-6-1"></span>3. Получить дизъюнктивную и конъюнктивную нормальные формы по заданной формуле логики высказываний.

# 2.4. Методические указания и порядок выполнения работы

Порядок выполнения практической работы следующий:

1) ознакомиться с заданием к практической работе (п. 2.3);

2) прочитать соответствующий теоретический материал, перейдя к нему по ссылке: http://lib.klgtu.ru/web/index.php?S21COLORTERMS=0&LNG=&Z21ID=GUEST&I21 DBN=IBIS FULLTEXT&P21DBN=IBIS&S21STN=1&S21REF=10&S21FMT=briefH TML ft&S21CNR=5&C21COM=S&S21ALL=%3C.%3EI=51%2F%D0%9F56%2D329 087%3C.%3E&USES21ALL=1, c. 5 - 39;

- 3) изучить типовые примеры решения требуемых задач:
- 1. Доказать заданное тождество:  $F_1 \vee F_1 \& F_2 = F_1$ .

Решение (преобразуем левую часть):

- по закону константы: F<sub>1</sub>&1∨F<sub>1</sub>&F<sub>2</sub>  $\bullet$
- по закону дистрибутивности:  $F_1 \& (1 \vee F_2)$  $\bullet$
- по закону константы:  $F_1 \& 1 = F_1$ .

Поскольку левая часть исходной формулы приведена к правой части, тождество доказано.

 $\overline{2}$ . Выполнить эквивалентные преобразования формулы:

 $\neg (F_1 \rightarrow F_2) \& (\neg F_3 \vee \neg F_4) \vee \neg (F_1 \vee F_2) \& \neg (F_3 \& F_4).$ 

Решение:

- по закону для импликации:  $\neg(\neg F1 \lor F2) \& (\neg F3 \lor \neg F4) \lor \neg(F1 \lor F2) \& \neg(F3 \& F4)$  $\bullet$
- по закону де Моргана:  $(F1\&-F2)\&(-F3\vee-F4)\vee(-F1\&-F2)\&(-F3\vee-F4)$  $\bullet$
- по закону дистрибутивности: (-F3∨-F4)&(F1&-F2∨-F1&-F2)  $\bullet$
- по закону дистрибутивности:  $(\neg F3 \lor \neg F4) \& \neg F2 \& (\neg F1 \lor \neg F1)$  $\bullet$
- по закону исключенного третьего:  $(-F_3 \vee -F_4) \& -F_2 \& 1$
- по закону констант:  $(\neg F_3 \lor \neg F_4) \& \neg F_2$ .
- 3. Получить КНФ заданной формулы: (А→В∨¬С)→D Решение:
	- по закону для импликации:  $\neg(\neg A \lor B \lor \neg C) \lor D$
	- по закону де Моргана:  $(A& \neg B& C) \vee D$
	- по закону дистрибутивности:  $(A\vee D)\&(\neg B\vee D)\&(C\vee D)$ .
- 4. Получить ДНФ заданной формулы:  $(A\rightarrow(B\rightarrow C))\rightarrow((A\rightarrow\neg C)\rightarrow(A\rightarrow\neg B))$ . Решение:
	- по закону для импликации:  $\neg(\neg A \lor \neg B \lor C) \lor \neg(\neg A \lor \neg C) \lor \neg A \lor \neg B$
	- по закону де Моргана:  $(A&B&-\mathbb{C})\vee(A&C)\vee\neg A\vee\neg B$ .

# <span id="page-7-0"></span>**2.5. Требования к отчету и защите**

Формирование отчета и защита работы не требуется

# <span id="page-7-1"></span>**3. ПРАКТИЧЕСКОЕ ЗАНЯТИЕ №2. МЕТОД ДЕДУКТИВНОГО ВЫВОДА, ПРИНЦИП РЕЗОЛЮЦИИ**

# **3.1.Общие сведения**

<span id="page-7-2"></span>*Цель:* получение практических навыков доказательства клауз логики высказываний дедуктивным методом и методом резолюций.

*Материалы, оборудование, программное обеспечение:* используется инструментарий медиаклассов.

*Условия допуска к выполнению:* к практическому занятию допускаются все пришедшие на него.

*Критерии положительной оценки:* участие в решении задач преподавателем у доски отмечается в учетной карточке.

*Планируемое время выполнения: (под руководством преподавателя):* 

*Аудиторное время выполнения (под руководством преподавателя)*: 4 академических часа.

Время самостоятельной подготовки: 1 академический час.

# **3.2.Теоретическое введение**

<span id="page-7-3"></span>Для доказательства клауз в логике высказываний *дедуктивным (или аксиоматическим) методом* нужно использовать законы эквивалентных преобразований (см. практическое задание № 1), аксиомы логики высказываний и правила вывода.

Аксиомы логики высказываний приведены ниже:

**П1**. Правило введения &: если формулы *F<sup>1</sup>* и *F<sup>2</sup>* выведены, то выведенной является их конъюнкция:

$$
F_1, F_2 \Rightarrow F_1 \& F_2.
$$

**П2**. Правило удаления &: если формула  $F_1 \& F_2$  выведена, то выведенными являются формулы *F<sup>1</sup>* и *F2*:

$$
F_1 \& F_2 \Rightarrow F_1
$$
  

$$
F_1 \& F_2 \Rightarrow F_2.
$$

**П3**. Правило введения  $\vee$ : если формула *F* выведена, то выведенной является ее дизъюнкция с любой другой формулой:

$$
F \Rightarrow F \vee F_1.
$$

**П4**. Правило удаления  $\vee$ : если формула  $F_1 \vee F_2$  выведена, то выведенными могут быть формулы *F<sup>1</sup>* (при ложности *F2*) или *F<sup>2</sup>* (при ложности *F1*):

$$
F_1 \vee F_2, \neg F_2 \Rightarrow F_1;
$$
  

$$
F_1 \vee F_2, \neg F_1 \Rightarrow F_2.
$$

**П5**. Правило введения →: если формула *F<sup>2</sup>* выведена, то выведенной является формула  $F_1 \rightarrow F_2$  при любом значении  $F_1$ :

$$
F_2 \Rightarrow F_1 \to F_2.
$$

**П6**. Правило контрапозиции: если формула  $F_1 \rightarrow F_2$  выведена, то выведенной является формула  $\neg F_2 \rightarrow \neg F_1$ :

$$
F_1 \rightarrow F_2 \Rightarrow \neg F_2 \rightarrow \neg F_1.
$$

**П7**. Правило введения в импликацию  $\vee$ : если формула  $F_1 \rightarrow F_2$  выведена, то выведенной является формула  $(F_1 \vee F_3) \rightarrow (F_2 \vee F_3)$  при любом значении *F*<sub>3</sub>:

$$
(F_1 \to F_2) \Rightarrow (F_1 \vee F_3) \to (F_2 \vee F_3).
$$

**П8**. Правило введения в импликацию &: если формула  $F_1 \rightarrow F_2$  выведена, то выведенной является формула  $(F_1 \& F_3) \rightarrow (F_2 \& F_3)$  при любом значении *F*<sub>3</sub>:

$$
(F_1 \rightarrow F_2) \Rightarrow (F_1 \& F_3) \rightarrow (F_2 \& F_3).
$$

**П9**. Правило силлогизма: если формулы  $F_1 \rightarrow F_2$  и  $F_2 \rightarrow F_3$  выведены, то выведенной является формула  $F_1 \rightarrow F_3$ :

$$
(F_1 \rightarrow F_2), (F_2 \rightarrow F_3) \Rightarrow (F_1 \rightarrow F_3).
$$

**П10**. Правило введения ↔: если формулы  $F_1 \rightarrow F_2$  и  $F_2 \rightarrow F_1$  выведены, то выведенной является формула  $F_1 \leftrightarrow F_2$ :

$$
(F_1 \to F_2), (F_2 \to F_1) \Rightarrow (F_1 \leftrightarrow F_2).
$$

**П11**. Правило удаления ↔: если формула  $F_1 \leftrightarrow F_2$  выведена, то выведенными являются формулы  $F_1 \rightarrow F_2$  и  $F_2 \rightarrow F_1$ :

$$
(F_1 \leftrightarrow F_2) \Rightarrow (F_1 \rightarrow F_2);
$$
  
\n
$$
(F_1 \leftrightarrow F_2) \Rightarrow (F_2 \rightarrow F_1).
$$

**П12**. Правило объединения импликаций: если формулы  $F_1 \rightarrow F_3$  и  $F_2 \rightarrow F_3$  выведены, то выведенной является формула  $(F_1 \vee F_2) \rightarrow F_3$ :

$$
(F_1 \rightarrow F_3), (F_2 \rightarrow F_3) \Rightarrow ((F_1 \vee F_2) \rightarrow F_3).
$$

Правил вывода в логике только два:

1. **Modus ponens** – m.p. - (прямое доказательство): если  $F_I$  и  $F_1 \rightarrow F_2$  - выводимые формулы, то *F<sup>2</sup>* также выводимая формула:

$$
F_1, F_1 \to F_2 \Rightarrow F_2.
$$

2. **Modus tollens** - m.t. - (доказательство от противного): если  $-F_2$  и  $F_1 \rightarrow F_2$  - выводимые формулы, то  $-F_I$  также выводимая формула:

$$
\neg F_2, F_1 \rightarrow F_2 \Rightarrow \neg F_1.
$$

Для доказательства клауз в логике высказываний методом резолюций существует алгоритм:

- 1) привести все посылки и отрицание заключения в КНФ;
- 2) сформировать множество *К* дизъюнктов из дизъюнктов всех посылок и отрицания заключения;
- 3) выполнить анализ пар множества *K* по правилу: если существует пара дизъюнктов, содержащих контрарные атомы, то соединить эту пару дизъюнкцией, сформировав новый дизъюнкт – *резольвенту*, затем исключить из нее контрарные атомы;
- 4) если в результате шага 3 будет получена *пустая резольвента*, т.е. такая, в которой нет ни единого литерала (обозначается  $\square$ ), то конец. Иначе включить резольвенту в множество дизъюнктов *K* и перейти к шагу 3. При этом по за-

кону идемпотентности любой дизъюнкт и любую резольвенту можно использовать неоднократно, т.е. из множества К не следует удалять использованные в соелинении дизъюнкты.

Литература: [1], с. 150-161.

Контрольные вопросы для самопроверки:

1. Докажите выводимость заключения методом дедукции:

a)  $(A \vee B)$ ;  $(A \rightarrow C)$ ;  $(B \rightarrow D) \Rightarrow (C \vee D)$ .

 $(6)$  ( $\neg$  A $\vee$  B); (C $\rightarrow \neg$  B) $\Rightarrow$  (A $\rightarrow \neg$  C).

 $B) ((A \vee B) \rightarrow (C \& D)); ((D \vee E) \rightarrow F) \Rightarrow (A \rightarrow F).$ 

2. Докажите выводимость заключения по принципу резолюции:

a) (A $\vee$  B); (A $\rightarrow$  B); (B $\rightarrow$  A) $\Rightarrow$  (A&B).

 $(6)$   $(A \rightarrow B)$ ;  $(C \rightarrow D)$ ;  $(A \vee C)$ ;  $(A \rightarrow \neg D)$ ;  $(C \rightarrow \neg D) \Rightarrow (D \leftrightarrow \neg B)$ .

<span id="page-9-0"></span>
$$
B) (A \rightarrow B); (C \rightarrow \neg B) \Rightarrow (A \rightarrow \neg C).
$$

### 3.3.Задание к практической работе

<span id="page-9-1"></span>Дана клауза. Доказать методами дедукции и резолюции истинность заключения.

#### 3.4. Методические указания и порядок выполнения работы

Порядок выполнения практической работы следующий:

1) ознакомиться с заданием к практической работе (п. 3.3);

2) прочитать соответствующий теоретический материал, перейдя к нему по ссылке: http://lib.klgtu.ru/web/index.php?S21COLORTERMS=0&LNG=&Z21ID=GUEST&I21 DBN=IBIS\_FULLTEXT&P21DBN=IBIS&S21STN=1&S21REF=10&S21FMT=briefH TML ft&S21CNR=5&C21COM=S&S21ALL=%3C.%3EI=51%2F%D0%9F56%2D329 087%3C.%3E&USES21ALL=1, c. 39 - 66;

3) изучить типовые примеры решения требуемых задач:

Доказать клаузу методом дедукции:  $(A \vee B)$ ,  $(A \rightarrow C)$ ,  $(B \rightarrow D) \Rightarrow (C \vee D)$ 

Решение:

Поскольку при доказательстве дедуктивным методом алгоритм доказательства отсутствует, и задача решается эвристически, единственной рекомендацией может стать возможная разработка стратегии доказательства, которая основывается на том, какое заключение нало вывести.

В нашем случае ПП С и D, связанные в заключении дизъюнкцией, входят во вторую и третью посылки. Первая посылка является как бы вспомогательной и соединяет «дополнительные» ПП А и В. Попробуем «избавиться» от одной из них последовательным выполнением следующих шагов:

- 1) применим к формуле  $A \vee B$  закон ЛВ для импликации:  $A \vee B = \neg A \rightarrow B$ ;
- 2) используем аксиому П9 для выведенной в предыдущем шаге формулы и для третьей посылки: ¬ $A \rightarrow B$ ,  $B \rightarrow D \Rightarrow \neg A \rightarrow D$ .

Таким образом, мы вывели дополнительно формулу  $\neg A \rightarrow D$ , в которой нас интере- $\text{cver } \Pi \Pi D$ .

Из всех формул (следует отметить, что в процессе доказательства каждую из формул можно использовать многократно - мы только пополняем их список) наибольший интерес представляет формула-посылка  $A \to C$ , поскольку она содержит ПП C, входящую в заключение. Поработаем с ней и с формулой  $\neg A \rightarrow D$ , полученной ранее:

- 1) используем аксиому П6 для посылки:  $A \rightarrow C \Rightarrow \neg C \rightarrow \neg A$ ;
- 2) теперь вновь применим аксиому П9, «удалив» ПП А:  $\neg C \rightarrow \neg A, \neg A \rightarrow D \Rightarrow$  $\neg C \rightarrow D$ :

3) выполним эквивалентное преобразование полученной формулы по закону ЛВ для импликации:  $\neg C \rightarrow D = C \vee D$ .

Мы получили формулу, которая соответствует заключению заданной клаузы, следовательно, она доказана и задача решена.

Доказать клаузу методом резолюций:  $(A \lor B)$ ,  $(A \to C)$ ,  $(B \to D) \Rightarrow (C \lor D)$ 

Выполним доказательство заданной клаузы в соответствии с алгоритмом:

1) для получения КНФ используем законы ЛВ:

(A V B) - первая посылка - готовая КНФ из одного дизъюнкта;

 $(A \rightarrow C) = (\neg A \vee C) - KH\Phi$  из одного дизъюнкта;

 $(B \rightarrow D) = (\neg B \lor D) - KH\Phi$  из одного дизъюнкта;

- $\neg(C \vee D) = (\neg C \& \neg D) KH \Phi$ , включающая два дизъюнкта  $\neg C$  и  $\neg D$ ;
- 2) формируем множество дизъюнктов  $K = \{(A \lor B), (\neg A \lor C), (\neg B \lor D), \neg C, \neg D\};\$
- 3) анализ множества К показывает, что оно содержит различные комбинации дизъюнктов с контрарными атомами, например, дизъюнкты  $(A \vee B)$  и  $(\neg A \vee C)$  coдержат контрарные атомы  $A$  и  $\neg A$ . Однако более рациональным является использование хотя бы на начальном этапе дизъюнктов, состоящих из одной ПП, если такие имеют место в множестве  $K$  и для них есть варианты соединения. В нашем случае для обоих таких дизъюнктов (это  $\neg C$  и  $\neg D$ ) существуют возможные комбинации. Используем одну из них:  $(\neg A \lor C) \lor \neg C = \neg A$ ;
- 4) полученная формула является резольвентой, но не пустой, поэтому она добавляется к множеству  $K: K = \{(A \vee B), (\neg A \vee C), (\neg B \vee D), \neg C, \neg D, \neg A\};$
- 5) сформированное множество вновь подвергается анализу на наличие контрарных atomobi  $(\neg B \lor D) \lor \neg D = \neg B$ ;
- 6) пополняем полученной резольвентой множество  $K: K = \{(A \vee B), (\neg A \vee B)\}$  $(C)$ ,  $(\neg B \lor D)$ ,  $\neg C$ ,  $\neg D$ ,  $\neg A$ ,  $\neg B$ ;
- 7) соединим дизъюнкцией элементы множества  $K$ , содержащие контрарные атомы:  $(A \vee B) \vee \neg A \vee \neg B = \square$ ;
- 8) поскольку получена пустая резольвента, клауза считается доказанной.

#### <span id="page-10-0"></span>3.5. Требования к отчету и защите

Формирование отчета и защита работы не требуется

# <span id="page-10-1"></span>4. ПРАКТИЧЕСКОЕ ЗАНЯТИЕ №3. АЛГЕБРА ПРЕДИКАТОВ, ПНФ И ССФ, МЕТОДЫ ДЕДУКЦИИ И РЕЗОЛЮЦИИ

#### 4.1.Обшие сведения

<span id="page-10-2"></span>Цель: получить практические навыки в эквивалентном преобразовании предикатных формул с целью приведении их к форматам ПНФ и ССФ, а также в доказательстве предикатных клауз методами дедукции и резолюций.

Материалы, оборудование, программное обеспечение: используется инструментарий медиаклассов.

Условия допуска к выполнению: к практическому занятию допускаются все пришедшие на него.

Критерии положительной оценки: участие в решении задач преподавателем у доски отмечается в учетной карточке.

Планируемое время выполнения:

Аудиторное время выполнения (под руководством преподавателя): 4 академических часа.

Время самостоятельной подготовки: 1 академический час.

# 4.2. Теоретическое введение

<span id="page-11-0"></span>Для выполнения эквивалентных преобразований предикатных формул требуются законы эквивалентных преобразований (или законы логики предикатов - ЛП). Они представлены в таблине:

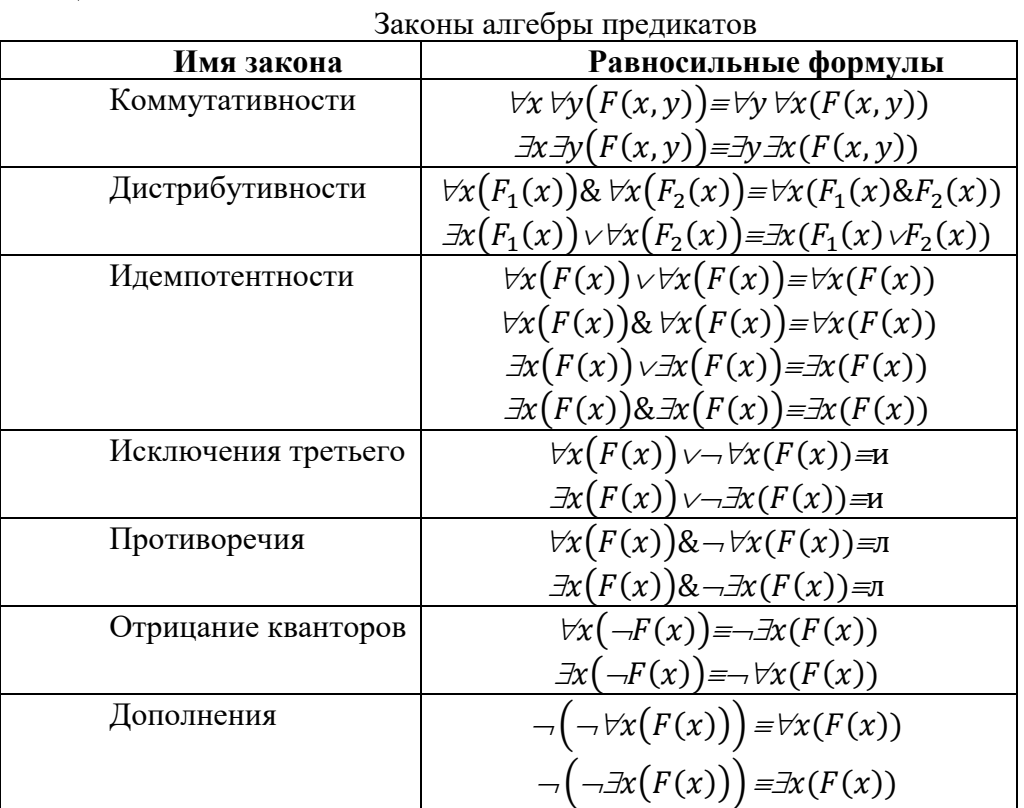

Для приведения предикатной формулы к формату предваренной нормальной формы (ПНФ) есть алгоритм:

• исключить в формуле всюду логические связки  $\leftrightarrow$  и  $\rightarrow$ :

$$
F_1 \leftrightarrow F_2 = (F_1 \rightarrow F_2) \& (F_2 \rightarrow F_1);
$$
  

$$
F_1 \rightarrow F_2 = \neg F_1 \lor F_2;
$$

• продвинуть отрицание до элементарной формулы по правилам:

$$
\neg \forall x(F) = \exists x(\neg F);
$$
  
\n
$$
\neg \exists x(F) = \forall x(\neg F);
$$
  
\n
$$
\neg (F_1 \lor F_2) = \neg F_1 \& \neg F_2;
$$
  
\n
$$
\neg (F_1 \& F_2) = \neg F_1 \lor \neg F_2;
$$

- переименовать связанные переменные по правилу: найти самое левое связанное вхождение переменной, такое, что существует еще одно вхождение этой же переменной, затем переименовать эту переменную и сделать замену ее связанного вхождения на вхождение новой переменной. Операцию повторять, пока возможна замена связанных переменных;
- вынести кванторы в префикс, не нарушая их последовательности;
- преобразовать бескванторную матрицу к КНФ.  $\bullet$

Для приведения предикатной формулы к формату сколемовской стандартной формы (ССФ) надо использовать алгоритм:

1) представить формулу в виде ПНФ,

- 2) найти в префиксе самый левый квантор существования и заменить его по правилу:
	- если квантор существования находится на первом месте префикса, то вместо переменной, связанной этим квантором, подставить в матрице всюду постоянную, отличную от содержащихся в формуле постоянных, а квантор существования удалить;
	- если квантор существования находится на *i-м* месте префикса, т.е.  $\bullet$  $\forall x_1 \forall x_2 ... \forall x_{i-1} \exists x_i ...$ , то ввести (*i-1*)-местную функцию  $f(x_1, x_2, ... x_{i-1})$ , отличную от функций матрицы  $M$ , и выполнить замену переменной  $x_i$ , связанной квантором существования, на функцию  $f(x_1, x_2, ... x_{i-1})$ , а квантор существования из префикса удалить;
- 3) найти в префиксе следующий слева квантор существования и перейти к исполнению шага 2, иначе конец.

Для доказательства клауз методом дедукции используются следующие инструментарии: правила эквивалентных преобразований ЛВ и ЛП; аксиомы ЛВ и ЛП, правила вывода. Аксиомы ЛП приведены далее:

**П1.** Удаление квантора всеобщности: если выводима формула  $\forall x(F(x))$ , то, заменив переменную х на терм t, можно удалить квантор всеобщности и вывести формулу  $F(t)$ :

$$
\forall x \big( F(x) \big) \Rightarrow F(t)
$$

П2. Введение квантора всеобщности:

а) если выводима формула  $F(t)$ , то, заменив терм  $t$  на переменную  $x$ , можно ввести квантор всеобщности и вывести формулу  $\forall x(F(x))$ :

$$
F(t) \Rightarrow \forall x (F(x));
$$

b) если выводима формула  $F_1(t) \rightarrow F_2(x)$ , то можно вывести формулу  $F_1(t) \rightarrow \forall x (F_2(x))$ :

$$
F_1(t) \to F_2(t) \implies F_1(t) \to \forall x (F_2(x)).
$$

**ПЗ**. Удаление квантора существования: если выводима формула  $\exists x (F(x))$ , то, заменив переменную х на постоянную а, можно удалить квантор существования и вывести формулу  $F(a)$ :

$$
\exists x(F(x))\exists F(a)
$$

П4. Введение квантора существования:

а) если выводима формула  $F(t)$ , то, заменив терм  $t$  на переменную  $x$ , можно ввести квантор существования и вывести формулу  $\exists x(F(x))$ :

$$
F(t) \Rightarrow \exists x (F(t));
$$

b) если выводима формула  $F_1(x) \rightarrow F_2(t)$ , то можно вывести формулу  $\exists x(F_1(x)) \rightarrow F_2(t)$ :

$$
F_1(x) \to F_2(t) \implies \exists x \big( F_1(x) \big) \to F_2(t).
$$

- $\Pi$ <sub>5.</sub> Формирование ПНФ формулы:
	- а) правила переноса квантора: если формулы  $F_1(x)$  и  $F_2(t)$  выводимы, то выводимы формулы справа от знака метаимпликации (при  $\Re \in \{ \forall \vec{j} \}$ ):

 $\Re x(F_1(x)) \vee F_2(t) \Rightarrow \Re x(F_1(x) \vee F_2(t));$  $\Re x(F_1(x))\&F_2(t)\Rightarrow \Re x(F_1(x)\&F_2(t));$  $F_1(t) \rightarrow \Re x (F_2(x)) \rightarrow \Re x (F_1(t) \rightarrow F_2(x));$  $\forall x (F_1(x)) \rightarrow F_2(t) \Rightarrow \exists x (F_1(x) \rightarrow F_2(t));$ 

b) правило введения новой переменной: если ВЫВОДИМЫ формулы  $\forall x (F_1(x)) \vee \forall x (F_2(x))$  или  $\exists x (F_1(x)) \& \exists x (F_2(x))$ , то при смене в левой формуле имени переменной выводимы формулы справа от знака метаимпликании:

$$
\forall x (F_1(x)) \vee \forall x (F_2(x)) \Longrightarrow \forall y \forall x (F_1(y) \vee F_2(x));
$$

$$
\exists x (F_1(x)) \& \exists x (F_2(x)) \Longrightarrow \exists y \exists x (F_1(y) \& F_2(x)).
$$

Для доказательства клауз методом резолюций в ЛП используется алгоритм:

- 1) преобразовать все посылки и отрицание заключения к формату ССФ;
- 2) сформировать множество дизъюнктов К;
- 3) выполнить унификацию дизъюнктов и формирование резольвент с целью получения пустой резольвенты.

*Jumepamypa*: [1],  $c161 - 182$ .

Контрольные вопросы для самопроверки:

1. Приведите к предваренной нормальной форме формулы:

a)  $(\exists x \forall y (P1(x;y))) \& (\exists x \forall y (P2(x;y)))$ ;

 $\sigma$ )  $(\exists x \forall y (P1(x;y))) \vee (\exists x \forall y (P2(x;y)))$ ;

 $B)$  ( $\exists x \forall y (P1(x;y))) \rightarrow (\exists x \forall y (P2(x;y)))$ ;

 $\Gamma$ )  $\neg \exists x \forall y \exists z \forall u (P(x,y,u,z)).$ 

2. Приведите к сколемовской стандартной форме формулы:

a)  $(\exists x \forall y (P1(x;y))) \& (\forall x \exists y (P2(x;y)))$ ;

 $(5)$  ( $\exists x \forall y \exists z \forall w(P(x,y;z;w));$ 

 $B)$   $(\forall x \forall y (P1(x;y)) \rightarrow (\exists x \forall y (P2(x;y))))$ .

3. Какие из нижеприведенных формул являются тождественно истинными:

a)  $\exists x(P1(x))\&\exists x(P2(x))\rightarrow\exists x(P1(x)\&P2(x));$ 

6)  $\forall y(P1(y))\&\forall y(P2(y))\rightarrow\forall y(P1(y)\&P2(y));$ 

 $\exists x(P1(x)\vee P2(x))\rightarrow \exists x(P1(x))\vee \exists x(P2(x));$ 

r)  $\forall y (P1(y) \lor P2(y)) \rightarrow \forall y (P1(y)) \lor \forall y (P2(y))$ 

4. Докажите выводимость заключения методом дедукции:

a)  $\forall x(P1(x) \rightarrow P2(x)); \forall x(P3(x) \rightarrow P1(x)) \Rightarrow \forall x(P3(x) \rightarrow P2(x));$ 

 $\sigma$ )

 $\forall x(\exists y(P1(x;y)\&P2(y))\rightarrow \exists y(P3(y)\&P4(x;y)))\Rightarrow \neg \exists x(P3(x)\rightarrow \forall x\forall y(P1(x;y)\rightarrow \neg P2(y))).$ 

5. Докажите выводимость заключения по принципу резолюции

a)  $\exists x(P1(x)\&(P2(y)\rightarrow P3(x;y)))$ ;  $\forall x(P1(x)\rightarrow \forall y P4(y)\rightarrow \neg P3(x;y))) \Rightarrow (P2(y)\rightarrow P4(y))$ ;

 $\sigma$ )  $\forall y(P1(y) \rightarrow P2(y)) \Rightarrow \forall x(\exists y(P1(y) \& P3(x,y)) \rightarrow \exists y(P2(y) \& P3(x,y)));$ 

<span id="page-13-0"></span>B)  $\exists x((P1(x)\&\neg P2(x))\rightarrow\exists y(P3(y)\&P4(x,y)));\exists x(P5(y)\&P1(x)\&\forall y(P4(x,y)\rightarrow P5(y)))\Rightarrow$  $\exists x(P3(x) \& P5(x)).$ 

# 4.3.Задание к практической работе

1. Дана формула. Привести ее к виду ПНФ.

2. Дана формула. Привести ее к виду ССФ.

3. Дана формула. Доказать заключение методом дедукции.

4. Дана формула. Доказать заключение методом резолюций.

# <span id="page-13-1"></span>4.4. Методические указания и порядок выполнения работы

1) ознакомиться с заданием к практической работе (п. 4.3);

2) прочитать соответствующий теоретический материал, перейдя к нему по ссылке: http://lib.klgtu.ru/web/index.php?S21COLORTERMS=0&LNG=&Z21ID=GUEST&I21 DBN=IBIS\_FULLTEXT&P21DBN=IBIS&S21STN=1&S21REF=10&S21FMT=briefH TML\_ft&S21CNR=5&C21COM=S&S21ALL=%3C.%3EI=51%2F%D0%9F56%2D329 087%3C.%3E&USES21ALL=1, c. 66 - 116;

3) изучить типовые примеры решения требуемых задач:

1. Привести формулу к ПНФ:

 $(\forall_{x}(P_1(x) \rightarrow \forall_{y}(P_2(y) \rightarrow P_3(z)))) \& (\neg \forall_{y}(P_4(x,y) \rightarrow P_5(z)))$ 

Решение:

- избавляемся от импликаций:  $\forall x (\neg P_1(x) \lor \forall y (\neg P_2(y) \lor P_3(z))) \& \neg \forall y (\neg P_4(x, y) \lor P_5(z))$
- продвигаем отрицание к предикатным символам:

$$
\forall x (\neg P_1(x) \lor \forall y (\neg P_2(y) \lor P_3(z))) \& \exists y (\neg (\neg P_4(x, y) \lor P_5(z))) =
$$

- $\forall x(\neg P_1(x)\vee \forall y(\neg P_2(y)\vee P_3(z)))\&\exists y(P_4(x,y)\&\neg P_5(z))$
- переименовываем переменные:  $\bullet$ А) переименуем связанную переменную левого квантора х=w:  $\forall_{\mathbf{w}}(\neg P_1(\mathbf{w})\lor\neg P_2(\mathbf{y})\lor P_3(\mathbf{z}))\&\exists_{\mathbf{y}}(P_4(\mathbf{x},\mathbf{y})\&\neg P_5(\mathbf{z}))$ Б) переименуем связанную переменную левого квантора у=v:
- выносим кванторы в префикс:  $\bullet$

A) вынесем квантор  $\forall$  в префикс:

 $\forall_{w}\forall_{v}(\neg P_1(w)\vee \neg P_2(v)\vee P_3(z))\&\exists_{y}(P_4(x,y)\& \neg P_5(z))$ 

Б) вынесем квантор  $\exists_{v}$  в префикс:

$$
\forall_{w}\forall_{v}\exists_{y}((\neg P_1(w)\lor \neg P_2(v)\lor P_3(z))\& P_4(x,y)\& \neg P_5(z))
$$

2. Привести формулу к ССФ:

 $\exists z \forall z_1 \exists x \forall y ((P_1(z) \vee P_2(x) \vee P_3(y)) \& (\neg P_2(z_1) \vee P_2(x) \vee P_3(y)) \& (\neg P_2(z_1) \vee \neg P_1(z) \vee P_3(y)))$ Решение:

- принять z=a и удалить ∃z:
	- $\forall z_1 \exists x \forall y ((P_1(a) \vee P_2(x) \vee P_3(y)) \& (\neg P_2(z_1) \vee P_2(x) \vee P_3(y)) \& (\neg P_2(z_1) \vee \neg P_1(a) \vee P_3(y)))$
- принять  $x=f(z_1)$  и удалить  $\exists x$ :

 $\forall z_1 \forall y ((P_1(a) \vee P_2(f(z_1)) \vee P_3(y)) \& (\neg P_2(z_1) \vee P_2(f(z_1)) \vee P_3(y)) \& (\neg P_2(z_1) \vee \neg P_1(a) \vee P_3(y)))$ 3. Доказать клаузу методом дедукции:

$$
\forall x (P_1(x) {\rightarrow} \neg P_2(x)), \forall x (P_3(x) {\rightarrow} P_1(x)) \negthinspace \Rightarrow \negthinspace \forall x (P_3(x) {\rightarrow} \neg P_2(x))
$$

Решение:

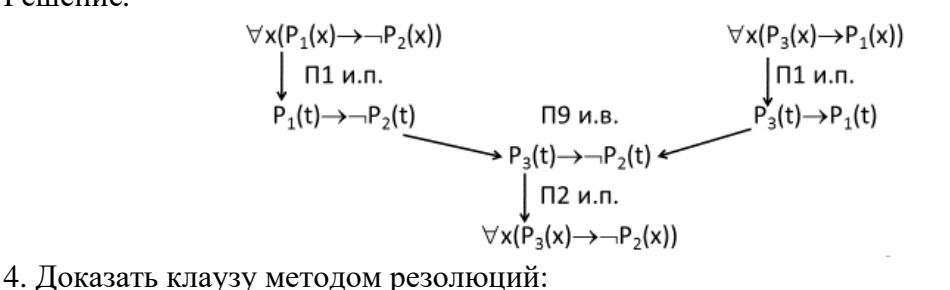

 $\forall x (P_1(x) \rightarrow P_2(x)), \forall x (P_3(x) \rightarrow P_1(x)) \Rightarrow \forall x (P_3(x) \rightarrow P_2(x))$ 

Решение:

1) 
$$
\forall x (P_1(x) \rightarrow P_2(x)) = \forall x (\neg P_1(x) \lor \neg P_2(x))
$$
  
\n $\forall x (P_3(x) \rightarrow P_1(x)) = \forall x (\neg P_3(x) \lor P_1(x))$   
\n $\neg \forall x (P_3(x) \rightarrow P_2(x)) = \exists x \neg (\neg P_3(x) \lor \neg P_2(x)) = \exists x (P_3(x) \& P_2(x)) = P_3(a) \& P_2(a)$   
\n2)  $K = \{ (\neg P_1(x) \lor \neg P_2(x)), (\neg P_3(x) \lor P_1(x)), P_3(a), P_2(a) \}$   
\n3)

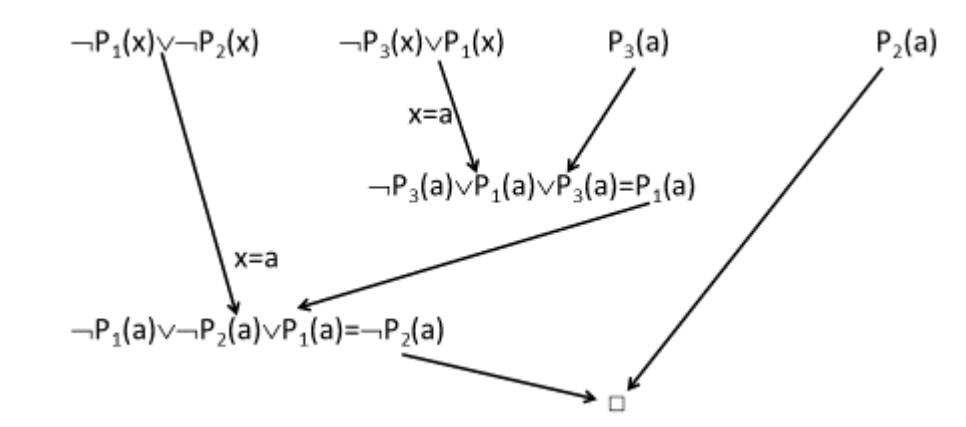

#### <span id="page-15-0"></span>4.5. Требования к отчету и защите

Формирование отчета и защита работы не требуется

# <span id="page-15-1"></span>5. ПРАКТИЧЕСКОЕ ЗАНЯТИЕ №4. РЕЛЯЦИОННАЯ АЛГЕБРА, РЕЛЯЦИ-ОННОЕ ИСЧИСЛЕНИЕ

#### 5.1.Общие сведения

<span id="page-15-2"></span>Цель: получение навыков выполнения алгебраических операций над реляционными отношениями.

Материалы, оборудование, программное обеспечение: используется инструментарий медиаклассов.

Условия допуска к выполнению: к практическому занятию допускаются все пришедшие на него.

Критерии положительной оценки: участие в решении задач преподавателем у доски отмечается в учетной карточке.

Планируемое время выполнения:

Аудиторное время выполнения (под руководством преподавателя): 4 академических часа

Время самостоятельной подготовки: 1 академический час.

#### 5.2. Теоретическое введение

<span id="page-15-3"></span>**Оператор выбора**  $\delta_B(r)$  позволяет извлекать из отношения *r* кортежи по условию *B* и создавать новое отношение:  $r' = \delta_R(r) = \{t'|t' \in r, B\}.$ 

При исполнении этой операции сохраняется первоначальная схема отношения.

Правила записи условия В:

- простое условие:  $B = (A_i c d_j)$ , где  $c \in \{ =, \leq, \geq, \neq, >, \leq\}, d_i \in D_i$ ; 1)
- $(2)$ условие:
	- простое условие является условием;
	- если  $B$  условие, то  $\neg B$  условие;
- если  $B_1$  и  $B_2$  условия, то  $B_1$ & $B_2$  и  $B_1$  $VB_2$  условия.

 $\mathbf{B}$ терминах исчисления операция запишется  $\{t'|\exists x(r(x)\<$ как: условия на атрибуты  $x$  >). Квантор существования выбирает такие переменные-кортежи х, для которых формула <условия на атрибуты  $x$  имеет значение истины.

**Оператор проекции**  $\pi_{rel}(r)$  позволяет формировать из данного отношения r со схемой  $rel(r) = (A_1, A_2, ..., A_n)$  новое отношение r' со схемой  $rel(r') = (A_i, A_i, ..., A_k)$ , причем  $A_i, A_j, \ldots A_k$  erel(r), путем удаления и/или переупорядочения атрибутов исходного отношения. Если в результате проекции сформируется отношение с одинаковыми кортежами, из них оставляется один, остальные удаляются.

В исчислении операция запишется как:  $\{t' | \forall x (r(x) \& (t'|1) = x(A_i))\& \dots \& (t'|k) = 0\}$  $x(A_n))$ }, где  $[]$  – место атрибута  $A_i$  в кортеже t'. Квантор всеобщности выводит в результат все кортежи исходного отношения, но не все его компоненты-атрибуты.

**Оператор объединения**  $\bigcup$   $r_1, r_2$ ) двух отношений, имеющих *одинаковые схемы*, формирует новое отношение г', объединяя все кортежи первого и второго отношений:  $r' =$  $\mathcal{L}(r_1, r_2) = \{t'|t' = t_1 \in r_1 \text{ with } t' = t_2 \in r_2\}.$ 

В исчислении операция запишется как:  $\{t' \mid \forall x \forall y (r_1(x) \& r_2(y) \& ((t' = x) \vee (t' = x)))\}$  $(y)$ )). Квантор всеобщности объединяет все кортежи отношений  $r_1(x)$  и  $r_2(y)$ . Кортежи исходных отношений должны быть совместимыми.

**Оператор пересечения**  $\bigcap$ ( $r_1$ ,  $r_2$ ) двух отношений, имеющих одинаковые схемы, формирует новое отношение *r'* из кортежей первого и второго отношений, имеющих одинаковые значения всех одноименных атрибутов:  $' = \cap(r_1, r_2) =$  $\{t'|t'=t_1 \in \mathcal{F}_1 \text{ if } t'=t_2 \in \mathcal{F}_2\}.$ 

В исчислении операция запишется как: { $t'|\exists x \exists y (r_1(x) \& r_2(y) \& (t' = x) \& (t' = y))$ }. Кванторы существования позволяют выбрать одинаковые кортежи в первом и втором отношениях.

**Оператор разности**  $\langle (r_1, r_2) \rangle$  двух отношений, имеющих одинаковые схемы, формирует новое отношение *r'*, выбирая из первого отношения только те кортежи, которых нет во втором отношении:  $r' = \setminus (r_1, r_2) = \{t' | t' = t_1 \in r_1 \text{ at } t' \neq t_2 \in r_2\}.$ 

В исчислении операция запишется как: { $t'|\exists x \exists y (r_1(x) \& r_2(y) \& (t' = x) \& \neg(t' = y))$ }. Кванторы существования накладывают условия для извлечения только таких кортежей первого отношения, которых нет во втором.

**Оператор прямого произведения**  $\mathcal{D}(r_1, r_2)$  формирует из двух отношений арности *n<sup>1</sup>* и *n<sup>2</sup>* новое отношение *r'* арности *n1+n<sup>2</sup>* и мощностью *m1\*m2*, где *n<sup>i</sup>* – число атрибутов схемы *i*-го отношения,  $m_i$  – мощность *i*-го отношения:  $r' = \mathcal{D}(r_1, r_2)$  =  $\{t'|t'=(t_1,t_2), t_1 \in \mathcal{F}_1, t_2 \in \mathcal{F}_2\}.$ 

В исчислении операция  $\gamma$ |  $\forall x \forall y (r_1(x) \& r_2(y) \& (t'[1]) =$  $x[1]\& \dots \& (t'[n_1] = x[n_1])\& (t'[n_1 + 1] = y[1])\& \dots \& (t'[n_1 + n_2] = y[n_2])\&$ , где [] – место атрибута в кортеже *t'*, *x* или *y*. Кванторы всеобщности позволяют приписать каждый кортеж второго отношения к каждому кортежу первого отношения.

**Оператор естественного соединения**  $\geq$  ( $r_1, r_2$ ) позволяет из двух отношений арности *n<sup>1</sup>* и *n2*, имеющих *одинаковые имена атрибутов*, создавать новое отношение *r'*, схема которого есть объединение схем исходных отношений, а кортежи нового отношения есть результат соединения кортежей первого и второго отношений при *одинаковых значениях одноименных атрибутов*:  $'$  =><  $(r_1, r_2)$  =

 $\{t'=(t_1,t_2)|t_1\in r_1 \text{~$u$~}t_2\in r_2, rel(r') \subset (rel(r_1)\cup rel(r_2)), r_1.A_i=r_2.A_i\}.$ 

исчислении операция запишется как:  $\{t' | \exists x \exists y (r_1(x) \& r_2(y) \& (x(A_i) = y(A_i)) \& (t'[1] = x[1]) \& \dots \& (t'[n_1] = x[n_1]) \& (t'[n_1 + 1] = x[n_1])$  $y[1])$ & … & $(t'[n_1 + n_2 - 1] = y[n_2]))$ ). Кванторы существования обусловлены выбором переменных-кортежей, имеющих одинаковые значения одноименных атрибутов двух отношений.

**Оператор**  $\theta$ **-соединения** >  $\theta$  <  $(r_1, r_2)$  позволяет из двух отношений арности *n*<sub>1</sub> и *n*<sub>2</sub> создавать новое отношение *r'* арности  $(n_1 + n_2)$  при выполнении некоторого условия *B*:  $r' => \theta < (r_1, r_2, B) = \{t' = (t_1, t_2) | (t_1, t_2) \in r_1 \otimes r_2, B\}.$ 

В исчислении операция запишется как:  $\{t' | \exists x \exists y (r_1(x) \& r_2(y) \& B\& (t'[1]) = 0\}$  $x[1]\&\ldots\&\ (t'[n_1] = x[n_1])\&\ (t'[n_1 + 1] = y[1])\&\ldots\&\ (t'[n_1 + n_2] = y[n_2]))\}.$  При этом правила записи условия *В*:

1) простое условие записывается по правилам (при  $c \in \{=, \neq, >, \geq, <, \leq\}, d_j \in D_j$ ,  $f \in \{+, -,$ *\*, /*}):

- $B = x(A_i)cd_j;$
- $B = x(A_i)c(f(y(A_k), y(A_j), ...));$
- $B = f(x(A_k), x(A_j), ...)cy(A_i);$

2) условие:

- простое условие является условием,
- если  $B$  условие, то  $-B$  условие,
- если  $B_1$  и  $B_2$  условия, то  $B_1$ & $B_2$ ,  $B_1$  $VB_2$  условия.

*Литература*: [1], 185-197*.*

*Контрольные вопросы для самопроверки:*

1. В таблице "Показатели качества принтеров" (по пятибалльной шкале) выбрать устройства, имеющие:

а) качество печати не ниже 4 баллов и уровень акустического шума не ниже 4 баллов;

б) качество печати 5 баллов или цветовые возможности 5 баллов;

в) качество цветовых вариантов более 2 баллов;

г) качество печати не ниже 4 баллов и стоимость не ниже 3 баллов.

Для каждого запроса записать выражение на языках реляционной алгебры, реляционного исчисления с переменными-кортежами.

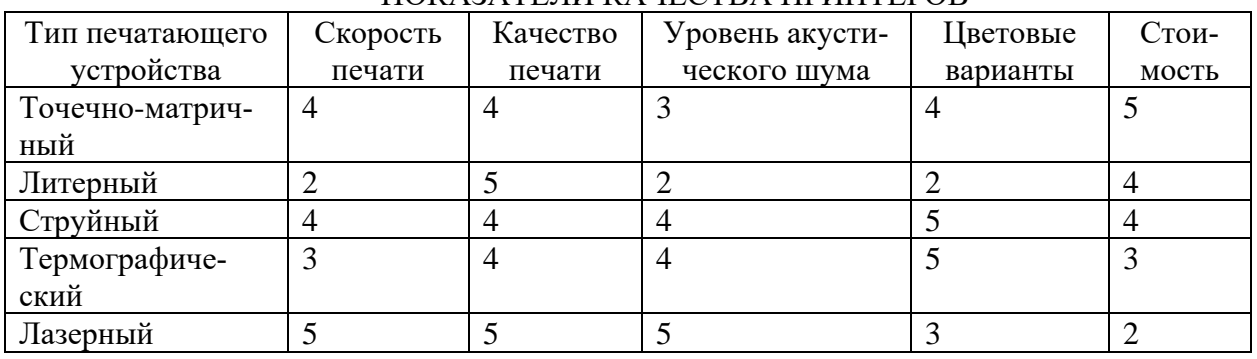

#### ПОКАЗАТЕЛИ КАЧЕСТВА ПРИНТЕРОВ

2. По таблицам "Расписание движения самолетов из Калининграда (аэропорт Храброво)" – РАСПИСАНИЕ 1 и "Расписание движения самолетов из Москвы (аэропорт Шереметьево)" - РАСПИСАНИЕ 2 ответить на запросы таблицами:

а) самолеты каких рейсов вылетают из Калининграда во вторник;

б) самолеты каких рейсов вылетают из Калининграда после 18-00;

в) как организовать перелет Калининград-Москва-С.Петербург;

г) как организовать перелет Калининград-Москва-Красноярск;

д) как организовать перелет Калининград-Москва-Киев;

е) как организовать перелет в среду Калининград-Москва-Новосибирск;

ё) как организовать перелет в среду Калининград-Москва-Красноярск;

ж) как организовать перелет Калининград-Тель-Авив.

Для каждого запроса написать выражение на языках реляционной алгебры, реляционного исчисления с переменными-кортежами, составить результирующую таблицу.

Примечание:

1) резерв времени при переезде в Москве из одного аэропорта в другой не менее 3 часов;

2) атрибут "ДНИ ВЫЛЕТА" представлен в "Расписании..." списком, что недопустимо в реляционной модели;

3) время вылета в реляционной модели должно быть представлено двумя полями "ЧАСЫ", "МИНУТЫ";

4) при формировании маршрутов учесть поправки на местное время.

| Аэропорт назначе-<br>ния | Отправление (время) |               |                     |            |
|--------------------------|---------------------|---------------|---------------------|------------|
|                          | Номер               | Дни вы-       | Время вылета (мест- | Время при- |
|                          | рейса               | лета          | Hoe)                | лета       |
| Москва Вн                | K8986               | 1,2,3,4,5,6.7 | 08.15               | 11.05      |
| Москва Вн                | 1245                | 1,2,3,4,5,6,7 | 16.00               | 18.50      |
| Москва Дм                | K8990               | 2,5           | 13.00               | 15.50      |
| Новосибирск              | K8351               | 5,6           | 19.00               | 05.30      |

 $\mathbf{P}\Lambda$  $\mathbf{C}\Pi\mathbf{U}\mathbf{C}\Lambda$  HIJE\_1

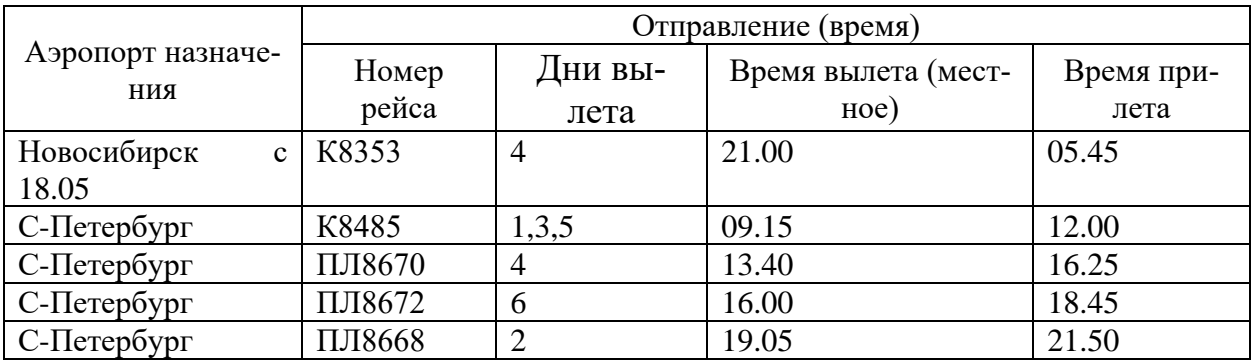

# РАСПИСАНИЕ\_2

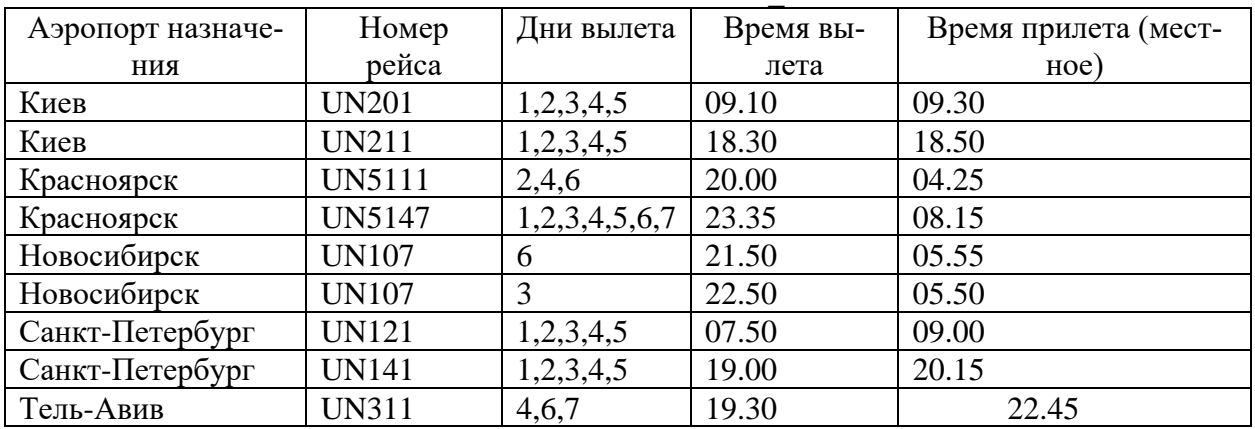

# **5.3.Задание к практической работе**

<span id="page-18-0"></span>Даны отношения. Выполнить алгебраические операции объединения, разности, произведения, пересечения, выборки, естественного соединения, тета-соединения. написать формулы на языках реляционной алгебры и реляционного исчисления. Составить таблицы по результатам исполнения операций.

# <span id="page-18-1"></span>**5.4.Методические указания и порядок выполнения работы**

1) ознакомиться с заданием к практической работе (п. 5.3);

2) прочитать соответствующий теоретический материал, перейдя к нему по ссылке: [http://lib.klgtu.ru/web/index.php?S21COLORTERMS=0&LNG=&Z21ID=GUEST&I21](http://lib.klgtu.ru/web/index.php?S21COLORTERMS=0&LNG=&Z21ID=GUEST&I21DBN=IBIS_FULLTEXT&P21DBN=IBIS&S21STN=1&S21REF=10&S21FMT=briefHTML_ft&S21CNR=5&C21COM=S&S21ALL=%3C.%3EI=51%2F%D0%9F56%2D934523%3C.%3E&USES21ALL=1) [DBN=IBIS\\_FULLTEXT&P21DBN=IBIS&S21STN=1&S21REF=10&S21FMT=briefH](http://lib.klgtu.ru/web/index.php?S21COLORTERMS=0&LNG=&Z21ID=GUEST&I21DBN=IBIS_FULLTEXT&P21DBN=IBIS&S21STN=1&S21REF=10&S21FMT=briefHTML_ft&S21CNR=5&C21COM=S&S21ALL=%3C.%3EI=51%2F%D0%9F56%2D934523%3C.%3E&USES21ALL=1) [TML\\_ft&S21CNR=5&C21COM=S&S21ALL=%3C.%3EI=51%2F%D0%9F56%2D934](http://lib.klgtu.ru/web/index.php?S21COLORTERMS=0&LNG=&Z21ID=GUEST&I21DBN=IBIS_FULLTEXT&P21DBN=IBIS&S21STN=1&S21REF=10&S21FMT=briefHTML_ft&S21CNR=5&C21COM=S&S21ALL=%3C.%3EI=51%2F%D0%9F56%2D934523%3C.%3E&USES21ALL=1) [523%3C.%3E&USES21ALL=1,](http://lib.klgtu.ru/web/index.php?S21COLORTERMS=0&LNG=&Z21ID=GUEST&I21DBN=IBIS_FULLTEXT&P21DBN=IBIS&S21STN=1&S21REF=10&S21FMT=briefHTML_ft&S21CNR=5&C21COM=S&S21ALL=%3C.%3EI=51%2F%D0%9F56%2D934523%3C.%3E&USES21ALL=1) с. 3 – 44;

3) изучить пример решения одной из задач:

Даны отношения:

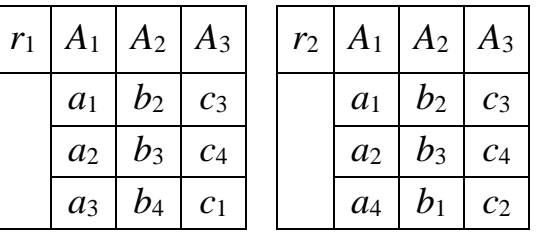

Выполнить операцию объединения и представить ее средствами реляционной алгебры, реляционного исчисления, а также результат отобразить таблицей.

Решение:

В результирующее отношение операции объединения включаются все кортежи исходных отношений, при этом одинаковые кортежи заменяются одним.

Аналитическая запись результата:

 $r' = r_1 \cup r_2 = \{t' | ((t' = t_1 \in r_1) \vee (t' = t_2 \in r_2)) \& (rel(r') = rel(r_1) = rel(r_2)) \}.$ 

Смысл данной формулы следующий: отношение r' есть результат объединения отношений  $r_1$  и  $r_2$  и является множеством кортежей таких, что каждый из них принадлежит отношению r1 или r2, схемы которых одинаковы и совпадают со схемой результирующего отношения.

Результирующая таблица:

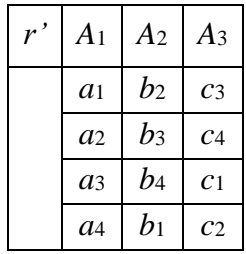

Формула реляционного исчисления:

 $r' = {t'|\forall x \forall y (((t' = x) \vee (t' = y)) \& r_1(x) \& r_2(y))}.$ 

#### <span id="page-19-0"></span>5.5. Требования к отчету и защите

<span id="page-19-1"></span>Формирование отчета и защита работы не требуется

# 6. ПРАКТИЧЕСКОЕ ЗАНЯТИЕ №5. ОПЕРАЦИИ НЕЧЕТКОЙ АЛГЕБРЫ

#### 6.1.Обшие свеления

<span id="page-19-2"></span>Цель: получение навыков выполнения теоретико-множественных операций над нечеткими множествами.

Материалы, оборудование, программное обеспечение: используется инструментарий медиаклассов.

Условия допуска к выполнению: к практическому занятию допускаются все пришедшие на него.

Критерии положительной оценки: участие в решении задач преподавателем у доски отмечается в учетной карточке.

Планируемое время выполнения:

Аудиторное время выполнения (под руководством преподавателя): 4 академических часа.

Время самостоятельной подготовки: 1 академический час.

#### 6.2. Теоретическое введение

<span id="page-19-3"></span>Объединение ∪ нечётких подмножеств  $X'$ <sub>1</sub> и  $X'$ <sub>2</sub> есть нечеткое подмножество  $X'$ , состоящее из элементов универсума, которые принадлежат нечёткому подмножеству  $X'_1$ или  $X'_{2}$ :  $X' = X'_{1} \cup X'_{2}$ . Степень принадлежности элементов универсума нечёткому подмножеству X' равна дизъюнкции степеней принадлежности элементов универсума нечётким подмножествам X'<sub>1</sub> и X'<sub>2</sub>:  $\mu_{x}(u_i) = \mu_{x'_{1}}(u_i) \vee \mu_{x'_{2}}(u_i) = max{\mu_{x'_{1}}(u_i), \mu_{x'_{2}}(u_i)}$ .

Пересечение ∩ нечётких подмножеств  $X'$ <sub>1</sub> и  $X'$ <sub>2</sub> есть нечеткое подмножество  $X'$ , состоящее из элементов универсума, которые принадлежат нечётким подмножествам  $X'_{1}$  и  $X'_{2}$ :  $X' = X'_{1} \cap X'_{2}$ . Степень принадлежности элементов универсума нечёткому подмножеству Х' равна конъюнкции степеней принадлежности элементов универсума нечётким под-MHOXECTBAN  $X'_1$  и  $X'_2$ :  $\mu_{x'}(u_i) = \mu_{X'_1}(u_i) \& \mu_{X'_2}(u_i) = min\{\mu_{X'_1}(u_i), \mu_{X'_2}(u_i)\}.$ 

**Разность** | нечётких подмножеств  $X'$ <sup>1</sup> и  $X'$ <sub>2</sub> есть нечеткое подмножество X', состоящее из тех элементов универсума, которые принадлежат нечёткому подмножеству  $X'_1$  и не принадлежат нечёткому подмножеству  $X'_2$ :  $X' = X'_1 \setminus X'_2 = X'_1 \cap X'_2$ . Степень принадлежности элементов универсума нечёткому подмножеству  $X'$  равна конъюнкции степеней принадлежности нечёткому подмножеству  $X'_{1}$  и дополнению нечёткого подмножества  $X'_{2}$ :  $\mu_{X'}(u_i) = \mu_{X'_1}(u_i) \& \mu_{X'_2}(u_i) = \min{\mu_{X'_1}(u_i), (1 - \mu_{X'_2}(u_i))}.$ 

Симметрическая разность  $\Delta$  нечётких подмножеств  $X'_{1}$  и  $X'_{2}$  есть нечёткое подмножество X', состоящее из элементов универсума, которые принадлежат нечётким подмножествам  $X'_{1} \& \neg X'_{2}$  или  $X'_{2} \& \neg X'_{1}$ :  $X' = X'_{1} \& \neg X'_{2} = (X'_{1} \wedge \neg X'_{2}) \cup (X'_{2} \wedge \neg X'_{1})$ . Степень принадлежности элементов универсума нечёткому подмножеству Х' равна дизъюнкции степеней принадлежности нечетким подмножествам  $X'_{1} \cap X'_{2}$  и  $X'_{2} \cap X'_{1}$ :  $\mu_{X'}(u_{i}) =$ 

$$
\mu_{X'_{1}}(u_{i})\&\mu_{X'_{2}}(u_{i}) \vee \mu_{X'_{2}}(u_{i})\&\mu_{X'_{1}}(u_{i}) = \max \{\min\{\mu_{X'_{1}}(u_{i}), (1-\mu_{X'_{2}}(u_{i}))\}, \min\{\mu_{X'_{2}}(u_{i}), (1-\mu_{X'_{1}}(u_{i}))\}\}.
$$

**Прямое произведение**  $\otimes$  **нечетких подмножеств**  $X'_{1}$  **и**  $X'_{2}$  **есть нечеткое подмно**жество X', состоящее из пар  $(u_i, u_j)$ , первая компонента которых принадлежит нечёткому подмножеству  $X'_{1}$ , а вторая – нечеткому подмножеству  $X'_{2}$ :  $X' = X'_{1} \otimes X'_{2} = {\mu_{x'}(u_i, u_i)}$  $(u_i, u_j)|u_i \in X'$ <sup>1</sup> и  $u_j \in X'$ <sub>2</sub>. Степень принадлежности  $\mu_{X'}(u_i, u_j)$  пары  $(u_i, u_j)$  нечеткому множеству X' равна минимальному значению степени принадлежности  $\mu_{X'_1}(u_i)$  и  $\mu_{X'_2}(u_j)$ :

 $\mu_{X'}(u_i, u_j) = \mu_{X'_{1}}(u_i) \& \mu_{X'_{2}}(u_j) = \min\{\mu_{X'_{1}}(u_i), \mu_{X'_{2}}(u_j)\}.$ 

*Jumenamypa*: [1], c.  $56 - 61$ .

Контрольные вопросы для самопроверки:

Пусть U = {u1,u2,u3,u4,u5,u6,u7,u8}; A' = {1/u1, 0,1/u2, 0,2/u3, 0,3/u4, 0,4/u5}; B' =  $\{0, 1/u1, 0, 2/u2, 0, 3/u6, 0, 6/u7, 0, 8/u8\}.$ 

<span id="page-20-0"></span>Выполнить операции объединения, пересечения, дополнения, разности и симметрической разности над нечеткими множествами А' и В'.

# 6.3.Задание к практической работе

<span id="page-20-1"></span>Даны два нечетких множества. Выполнить операции: объединения, пересечения, дополнения, разности, симметрической разности.

#### 6.4. Методические указания и порядок выполнения работы

1) ознакомиться с заданием к практической работе (п. 6.3);

2) прочитать соответствующий теоретический материал, перейдя к нему по ссылке: http://lib.klgtu.ru/web/index.php?S21COLORTERMS=0&LNG=&Z21ID=GUEST&I21 DBN=IBIS FULLTEXT&P21DBN=IBIS&S21STN=1&S21REF=10&S21FMT=briefH TML\_ft&S21CNR=5&C21COM=S&S21ALL=%3C.%3EI=51%2F%D0%9F56%2D934 523%3C.%3E&USES21ALL=1, c. 65 - 81;

3) изучить типовой пример решения одной из задач:

Даны нечеткие множества:  $X'_{1} = \{0.6/u_1, 0.4/u_2, 0.8/u_3, 0.2/u_4, 1.0/u_5, 0.3/u_6\},$  $X_2 = \{0.9/u_1, 0.4/u_2, 1.0/u_3, 0.7/u_7, 0.3/u_8, 0.5/u_9\}$  и универсум U={u<sub>1</sub>, u<sub>2</sub>, u<sub>3</sub>, u<sub>4</sub>, u<sub>5</sub>, u<sub>6</sub>, u<sub>7</sub>, u<sub>8</sub>, u<sub>9</sub>}. Выполнить объединение нечетких множеств Х'=Х'1∪Х'2.

#### Решение:

Лля расчета степеней принадлежности результату элементов универсума используем формулу:  $ux'(u_i) = ux'(u_i)Vux'(u_i) = max{u_x'(u_i), u_x'(u_i)}.$ 

Тогда  $X' = \{0.9/u_1, 0.4/u_2, 1.0/u_3, 0.2/u_4, 1.0/u_5, 0.3/u_6, 0.7/u_7, 0.3/u_8, 0.5/u_9\}.$ 

#### <span id="page-21-0"></span>6.5. Требования к отчету и защите

Формирование отчета и защита работы не требуется

# <span id="page-21-1"></span>7. ПРАКТИЧЕСКОЕ ЗАНЯТИЕ №6. НЕЧЕТКИЕ ОТОБРАЖЕНИЯ И СВОЙ-СТВА НЕЧЕТКИХ ОТНОШЕНИЙ

#### 7.1.Общие сведения

<span id="page-21-2"></span>Цель: получение практических навыков выполнения алгебраических операций над нечеткими отображениями и отношениями.

Материалы, оборудование, программное обеспечение: используется инструментарий медиаклассов.

Условия допуска к выполнению: к практическому занятию допускаются все пришедшие на него.

Критерии положительной оценки: участие в решении задач преподавателем у доски отмечается в учетной карточке.

Планируемое время выполнения:

Аудиторное время выполнения (под руководством преподавателя): 4 академических часа.

Время самостоятельной подготовки: 2 академических часа.

#### 7.2. Теоретическое введение

<span id="page-21-3"></span>Все алгебраические операции над нечеткими отображениями и отношениями совпадают по формальному определению с соответствующими операциями над нечеткими множествами.

Композиция • нечётких отображений  $h'_1$  и  $h'_2$  есть нечёткое отображение h:  $h' =$  $h'_1 \circ h'_2 = {\mu_{h'}(x_i, z_k)/(x_i, z_k)}$ . Степень принадлежности нечёткому отображению h' существует тогда и только тогда, когда есть хотя бы один элемент у<sub>і</sub>, принадлежащий нечётким отображениям  $h'_1 = {\mu_{h'_1}(x_i, y_j)}/{(x_i, y_j)}$  и  $h'_2 = {\mu_{h'_2}(y_j, z_k)}/{(y_j, z_k)}$ . Значение степени принадлежности вычисляется операцией дизьюнкции для каждого значения уј:  $\mu_{h'}(x_i, z_k) = \sqrt{\mu_{h'_{1}}(x_i, y_j) \& \mu_{h'_{2}}(y_j, z_k)} = max \{ min \{ \mu_{h'_{1}}(x_i, y_j), \mu_{h'_{2}}(y_j, z_k) \} \}.$ 

Композиция • нечётких отношений  $r'_1$  и  $r'_2$  есть нечёткое отношение г':  $r' =$  $r'_{1}^{\circ}r'_{2} = {\mu_{r'}(x_{1i}, x_{2k})}/{(x_{1i}, x_{2k})}$ . Степень принадлежности нечёткому отношению г' существует тогда и только тогда, когда есть хотя бы один элемент х<sub>і</sub>, принадлежащий нечётким отношениям  $r'_{1} = {\mu_{r_1}(x_i, x_j)/(x_i, x_j)}$  и  $r'_{2} = {\mu_{r_2}(x_j, x_k)/(x_j, x_k)}$ . Значение степени принадлежности вычисляется операцией дизъюнкции для каждого значения хј:  $\mu_{r'}(x_i, x_k) = \sqrt{\mu_{r'}(x_i, x_j) \& \mu_{r'}(x_j, x_k)} = max \{ min \{ \mu_{r'}(x_i, x_j), \mu_{r'}(x_j, x_k) \} \}.$ 

Выделяют следующие свойства нечетких отношений, для которых предварительно рассчитывают соответствующие числовые степени, а затем делают вывод:

- Степень рефлексивности  $\alpha(r')_{ref}$  нечёткого отношения г':  $\alpha(r')_{ref}$  =  $\&\mu_{r'}(x_i,x_i) = min\{\mu_{r'}(x_i,x_i)\}\.$  Отношение называют нечётко рефлексив**ным,** если  $\alpha(r')_{ref} \ge 0.5$ .
- Степень антирефлексивности  $\beta(r')_{ref}$  нечёткого отношения r':  $\beta(r')_{ref}$  =  $\&\mu_{r'}(x_i, x_i) = min\{1 - \mu_{r'}(x_i, x_i)\}.$  Отношение называют нечётко антирефлексивным, если  $\beta(r')_{ref} \ge 0.5$ .
- **Степень симметричности**  $\alpha(r')_{sym}$  нечёткого отношения r':  $\alpha(r')_{sym}$  =  $\&(\mu_{r'}(x_i, x_j) \to \mu_{r'}(x_j, x_i)) = \& \left(\mu_{\neg r'}(x_i, x_j) \lor \mu_{r'}(x_j, x_i)\right) = \min\left\{\max\left\{\frac{1}{\sigma_{r'}(x_i, x_j)}\right\}\right\}$  $\mu_{r'}(x_i, x_j)$ ),  $\mu_{r'}(x_j, x_i)$ }}. Отношение называют *нечётко симметричным*, если  $\alpha(r')_{sym} \geq 0.5$ .
- **Степень антисимметричности**  $\beta(r')_{sym}$  нечёткого отношения r':  $\beta(r')_{sym} = \& \neg(\mu_{r'}(x_i, x_j) \& \mu_{r'}(x_j, x_i)) = \& \left(\mu_{-r'}(x_i, x_j) \vee \mu_{-r'}(x_j, x_i)\right) =$ min {max { $(1 - \mu_{r'}(x_i, x_j)), (1 - \mu_{r'}(x_j, x_i))$ }}. Отношение называют **нечётко антисимметричным**, если  $\beta(r')_{sym} \geq 0.5$ .
- Степень транзитивности  $\alpha(r')_{tr}$  нечёткого отношения r':  $\alpha(r')_{tr}$  =  $\&((\mu_{r'}(x_i, x_j)\&\mu_{r'}(x_j, x_k))\rightarrow\mu_{r'}(x_i, x_k))=$  $\& \left(\mu_{-r'}(x_i, x_j)\vee\mu_{-r'}(x_j, x_k)\vee\mu_{r'}(x_i, x_k)\right) = \min \left\{\max\left\{\left(1-\mu_{r'}(x_i, x_j)\right), \left(1-\mu_{r'}(x_j, x_j)\right)\right\}\right\}$  $\mu_{r'}(x_j, x_k)$ ),  $\mu_{r'}(x_i, x_k)$ }}. Отношение называют **нечётко транзитивным**, если  $\alpha(r')_{tr} \geq 0.5$ .

*Литература*: [1], c. 56-65.

*Контрольные вопросы для самопроверки:*

1. Выполнить алгебраические операции над нечеткими отображениями q1 и q2, заланными таблицами:

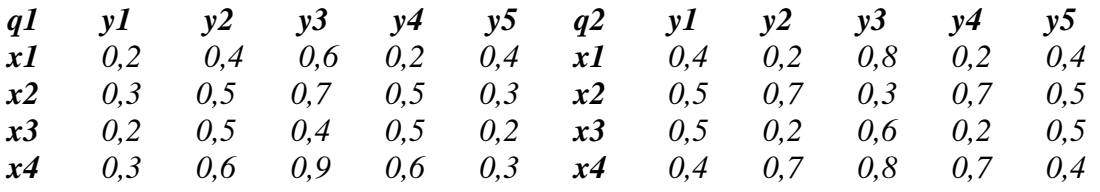

2. Найти композицию двух нечетких отображений q1 и q2, заданных таблицами:

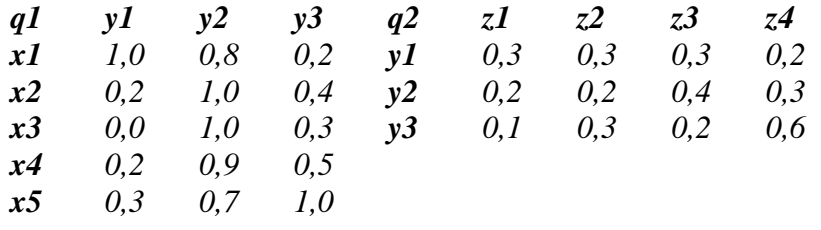

3. Выполнить алгебраические операции над нечеткими отношениями r1 и r2, заданными таблицами:

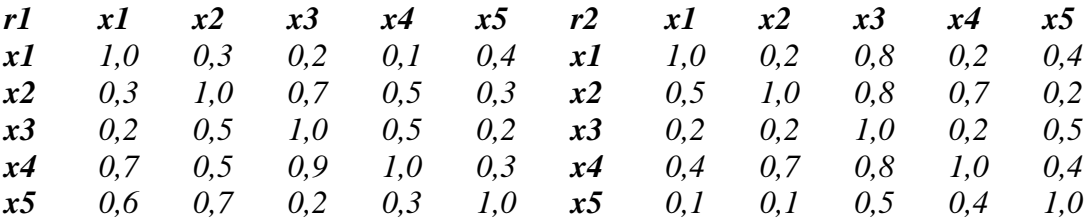

#### **7.3.Задание к практической работе**

<span id="page-22-0"></span>1. Даны два нечетких отображения. Выполнить операции: объединения, пересечения, дополнения, разности, симметрической разности.

2. Дано нечеткое множество и нечеткое отображение. Выполнить их композицию.

3. Даны два нечетких отображения. Выполнить их композицию.

4. Даны два нечетких отношения. Выполнить алгебраические операции объединения, пересечения, дополнения, разности, симметрической разности и композиции.

5. Дано нечеткое отношение. Определить его свойства.

### <span id="page-23-0"></span>7.4. Методические указания и порядок выполнения работы

1) ознакомиться с заданием к практической работе (п. 7.3);

2) прочитать соответствующий теоретический материал, перейдя к нему по ссылке: http://lib.klgtu.ru/web/index.php?S21COLORTERMS=0&LNG=&Z21ID=GUEST&I21 DBN=IBIS\_FULLTEXT&P21DBN=IBIS&S21STN=1&S21REF=10&S21FMT=briefH TML ft&S21CNR=5&C21COM=S&S21ALL=%3C.%3EI=51%2F%D0%9F56%2D934 523%3C.%3E&USES21ALL=1, c. 81 - 91:

3) изучить типовой пример решения одной из задач: Пусть нечеткие отношения имеют вид:

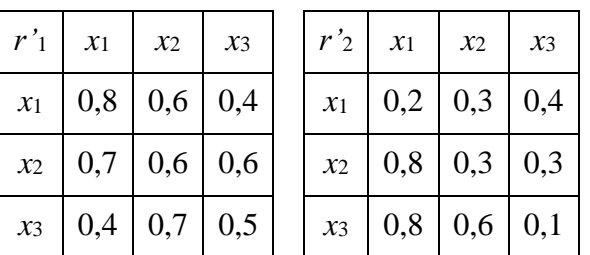

Выполнить объединение нечетких отношений. Решение:

В результирующее нечеткое множество  $r$  включаются все элементы носителя, а для расчета их степеней принадлежности результату используется формула:  $\mu_{r}(x_i, x_i) =$  $\max\{\mu_{r_i'}(x_i,x_i),\mu_{r_i'}(x_i,x_i)\}.$ 

Тогда для получения результата дополним множество-носитель расчетом степеней принадлежности его элементов результату:

 $r' = r'_1 \cup r'_2 =$  $\{\max\{0.8, 0.2\}/(x_1, x_1), \max\{0.6, 0.3\}/(x_1, x_2), \max\{0.4, 0.4\}/(x_1, x_3)\}$ max $\{0.7,0.8\}/(x_2, x_1)$ , max  $\{0.6,0.3\}/(x_2, x_2)$ , max  $\{0.5,0.3\}/(x_2, x_3)$ ,  $\max\{0.4, 0.8\} / (x_3, x_1)$ , max  $\{0.7, 0.6\} / (x_3, x_2)$ , max  $\{0.5, 0.1\} / (x_3, x_3)$  =  $\{0.8/(x_1, x_1), 0.6/(x_1, x_2), 0.4/(x_1, x_3)\}$  $0.8/(x_2, x_1)$ ,  $0.6/(x_2, x_2)$ ,  $0.5/(x_2, x_3)$ ,  $0.8/(x_3, x_1), 0.7/(x_3, x_2), 0.5/(x_3, x_3)$ .

Представим результат в виде таблицы:

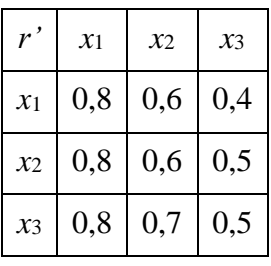

# <span id="page-23-1"></span>7.5. Требования к отчету и защите

Формирование отчета и защита работы не требуется.

# <span id="page-24-0"></span>**8. ПРАКТИЧЕСКОЕ ЗАНЯТИЕ №7. РЕКУРСИВНЫЕ ФУНКЦИИ**

# **8.1.Общие сведения**

<span id="page-24-1"></span>*Цель:* получение практических навыков формирования рекурсивных операторов для реализации прикладных задач.

*Материалы, оборудование, программное обеспечение:* используется инструментарий медиаклассов.

*Условия допуска к выполнению:* к практическому занятию допускаются все пришедшие на него.

*Критерии положительной оценки:* участие в решении задач преподавателем у доски отмечается в учетной карточке.

*Планируемое время выполнения:*

Аудиторное время выполнения (под руководством преподавателя): 4 академических часа.

Время самостоятельной подготовки: 1 академический час.

# **8.2.Теоретическое введение**

<span id="page-24-2"></span>Инструментами исследования алгоритмов в модели рекурсивных функций являются базовые функции и элементарные операторы.

К базовым функциям относятся:

- **1.** Функция константа. Если дано  $f=(x_1, x_2,..., x_n, y | x_i, y \in N^1) = C_n$ , то любым значениям независимых переменных из множества  $\{x_i\}$  (i $\in$  {1,2,...,n}) аргумента функции ставится в соответствие значение функции у, равное постоянной величине (константе) -  $C_n$ , где n -число независимых переменных аргумента. Поскольку чаще всего C<sub>n</sub>=0, то функцию константы называют также *нуль-функцией*.
- **2.** Функция тождества. Если дано f=(x<sub>1</sub>, x<sub>2</sub>,...,, x<sub>n</sub>, y| x<sub>i</sub>, y∈N)=I<sub>n</sub><sup>m</sup>, то любым значениям независимых переменных из множества  $\{x_i\}$  (i $\in$  {1,2,...,n}) аргумента функции ставится в соответствие значение y функции, равное значению m-го независимого переменного аргумента, где  $1 \le m \le n -$  место независимого переменного аргумента в упорядоченном списке аргументов. Поэтому данную функцию называют также *функцией выбора аргумента*.
- **3.** Функция следования. Если дано  $f=(x, y | x, y \in N) = \lambda(x)$ , то любому значению независимой переменной из множества  $\{x_i\}$  (i $\in$  {1,2,...,n}) аргумента функции ставится в соответствие значение функции y, равное числу, *непосредственно следующему* за числом, являющимся значением независимой переменной.

Элементарные операторы позволяют выполнить следующие операции:

- Операцию суперпозиции. Если даны:
- рекурсивная функция  $h^{(m)} = (z_1, z_2, \ldots, z_m, y | z_i, y \in N)$ ,
- m рекурсивных функций  $g_i^{(n)} = (x_{1i}, x_{2i},..., x_{ni}, z_i | x_{ji}, z_i \in N)$ ,

то в результате подстановки Sm функций  ${\rm g_1^{(n)} , \, g_2^{(n)} , \ldots , \, g_m^{(n)}}$  вместо независимых переменных функции h<sup>(m)</sup> может быть получена новая функция f<sup>(n)</sup>=(x<sub>1</sub>, x<sub>2</sub>,..,, x<sub>n</sub>, y) от n независимых переменных:  $f^{(n)} = (x_1, x_2, ..., x_n, y) = S_n^{\overline{n}}(h^{(m)}, g_1^{(n)}, g_2^{(n)}, ..., g_m^{(n)})$ . m (n) 2 (n) 1  $\overline{\mathfrak{m}}$  (**h**)  $_1, \mathbf{r}_2, \ldots, \mathbf{r}_n, \mathbf{y}_l - \mathbf{p}_n$  $X_0$  =  $(X_1, X_2, ..., X_n, V)$  =

2. Операцию рекурсии. Если даны:

- рекурсивная функция  $g^{(n)}(x_1, x_2, \ldots, x_n | x_i \in N)$ ,
- рекурсивная функция  $h^{(n+2)}(x_1, x_2, \ldots, x_n, y, f^{(n+1)}(x_1, x_2, \ldots, x_n, y) | x_i, y \in N$ ),

 $1$  Здесь и далее N – множество натуральных чисел

то, применяя оператор рекурсии R, можно найти рекурсивную функцию  $f^{(n+1)}(x_1, x_2, ..., x_n, y+1) = R(g^{(n)}, h^{(n+2)})$ , используя *схему примитивной рекурсии*:

 $f^{(n+1)}(x_1, x_2,..., x_n, 0) = g^{(n)}(x_1, x_2,..., x_n) = C_n$ 

 $f^{(n+1)}(X_1, X_2, ..., X_n, Y+1) = h^{(n+2)}(X_1, X_2, ..., X_n, Y, f^{(n+1)}(X_1, X_2, ..., X_n, Y))$ 

- Операцию минимизации (или поиск наименьшего корня). Если дана рекурсивная функция  $f(x_1, x_2,..., x_n, y)$ , то рекурсивную функцию  $\phi(x_1, x_2,..., x_n)$ можно вычислить при заданных x1=a1, x2=a2,..., xn=an, придавая вспомогательному аргументу у последовательно значения 0, 1, 2, ..., пока  $f(a_1, a_2,..., a_n, y)$ ни окажется в первый раз (!) равной нулю, т.е.  $f(a_1, a_2,..., a_n, y)=0$ . Полученное значение у принять за значение определяемой функции, т.е.  $y = \phi(a_1, a_2, ..., a_n)$ . Поиск значений функции ф(х<sub>1</sub>, х<sub>2</sub>,..., х<sub>n</sub>) выполняется с помощью  $\mu$  - операropa:  $\varphi(x_1, x_2,...,x_n) = \mu_v(f(x_1, x_2,...,x_n, y) = 0).$
- $\bullet$ Операцию итерации. Многократное повторение данного процесса, пока ни будет выполнено некоторое условие, называют итерацией. При этом на каждом шаге итерации данный процесс выполняется полностью. Условием итерации, как правило, является число повторений n:  $f(n)=J<sup>n</sup>(h)$ , где  $h$  – функция, формирующая новую функцию  $f(i+1)$  итеративной процедурой для  $1 \le i \le n$ , начальное значение которой  $f(0)=0$ :  $f(0)=0$ ,  $f(i+1) = h(f(i))$ .

Литература: [1], с. 210-216.

Контрольные вопросы для самопроверки:

- 1. Вычислить функцию предшествования  $\lambda^{-1}(y) = (y-1)$ , где оператор усеченного вычитания:  $\lambda^{-1}(y) = y-1$ , если  $y>1$ ; 0, если  $y \le 1$ .
- 2. Вычислить функцию  $f(x) = x + n$ .
- 3. Вычислить функцию сложения  $f+(x, y) = (x+y)$ .

# <span id="page-25-0"></span>8.3.Задание к практической работе

- 1. Заданы функции следования. Выполнить операцию суперпозиции
- 2. Даны функции тождества. Записать оператор суперпозиции для перестановки/переименования аргументов.
- 3. Даны функции тождества. Записать оператор суперпозиции для циклической перестановки/переименования аргументов.
- 4. Даны функция константы и функция тождества. Записать функцию предшествования.
- 5. Вычислить заданную функцию с использованием базовых функций.

# <span id="page-25-1"></span>8.4. Методические указания и порядок выполнения работы

1) ознакомиться с заданием к практической работе (п. 8.3);

2) прочитать соответствующий теоретический материал, перейдя к нему по ссылке: http://lib.klgtu.ru/web/index.php?S21COLORTERMS=0&LNG=&Z21ID=GUEST&I21 DBN=IBIS FULLTEXT&P21DBN=IBIS&S21STN=1&S21REF=10&S21FMT=briefH TML\_ft&S21CNR=5&C21COM=S&S21ALL=%3C.%3EI=518%2F%D0%9F%20563% 2D318710170%3C.%3E&USES21ALL=1, c. 5 - 20:

3) изучить типовой пример решения одной из задач:

Вычислить функцию f (n) = n.

Решение:

Для решения задачи используем базовые функции  $g(0) = C_1 = 0$  и h(0, y, f (0, y)) =  $\lambda(\mathbf{J}_{3,2}) = \lambda(\mathbf{y}) = \mathbf{y} + 1.$ 

По схеме примитивной рекурсии:

 $f(0) = 0.$  $f(0+1) = 0+1 = 1$ ,  $f(1+1) = 1+1 = 2$ ,  $f(2+1) = 2+1 = 3$ , . . . . . . . . . . . . . . . . . .

 $f(i+1) = (i+1)$ .

<span id="page-26-0"></span>Следовательно, если  $i = n$ , то  $f(n) = (...(0+1)+1)...+1$ ) = n есть примитивно рекурсивная функция, для вычисления которой по схеме примитивной рекурсии использованы нульфункция, функция тождества и функция следования.

#### 8.5. Требования к отчету и защите

Формирование отчета и защита работы не требуется

# <span id="page-26-1"></span>9. ПРАКТИЧЕСКОЕ ЗАНЯТИЕ №8. МАШИНА ТЬЮРИНГА

#### 9.1.Общие сведения

<span id="page-26-2"></span>Цель: получение практических навыков исследования алгоритма средствами машины Тьюринга.

Материалы, оборудование, программное обеспечение: используется инструментарий медиаклассов.

Условия допуска к выполнению: к практическому занятию допускаются все пришедшие на него.

Критерии положительной оценки: участие в решении задач преподавателем у доски отмечается в учетной карточке.

Планируемое время выполнения:

Аудиторное время выполнения (под руководством преподавателя): 4 академических часа.

Время самостоятельной подготовки: 1 академический час.

#### 9.2. Теоретическое введение

<span id="page-26-3"></span>Машина Тьюринга состоит из информационной ленты, считывающей и записывающей головки и управляющего устройства:

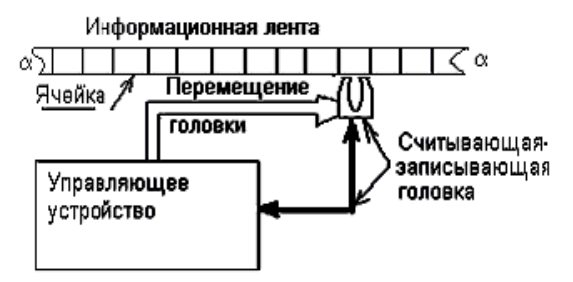

Информационная лента бесконечной длины представляет собой последовательность ячеек, в каждую из которых записан в точности только один символ из множества символов алфавита  $V_T = \{a_1, a_2, ..., a_n\}$ . Последовательность символов на ленте формирует слово  $\alpha = (a_1a_2...)$ . Пробел между словами также является символом множества  $V_T$ . Информационная лента исполняет функции внешней памяти машины Тьюринга.

Считывающая-записывающая головка обозревает только одну ячейку информационной ленты, передает информацию о ее содержимом в управляющее устройство и по указанию последнего сохраняет или изменяет содержимое ячейки.

Управляющее устройство представляет собой механизм, который на каждом шаге вычисления находится в одном из множества состояний  $Q = \{q_1, q_2, ..., q_m\}$ . В зависимости от состояния qi и считанного символа аj управляющее устройство выдает команду на стирание или запись символа в обозреваемую ячейку, перевод управляющего устройства в новое состояние и перемещение головки на соседнюю ячейку информационной ленты. Поэтому состояния управляющего устройства называют «памятью машины Тьюринга», так как машина помнит все промежуточные состояния, которые привели машину из состояния q0 (так обозначается начальное состояние) в некоторое состояние qi. Среди всех состояний управляющего устройства, кроме начального, следует выделить также состояние q<sub>k</sub> — конечное состояние («стоп»), что облегчит составление протоколов машин Тьюринга и композицию нескольких машин Тьюринга. Для описания перемещений головки относительно информационной ленты введем дополнительный алфавит  $D = \{\Pi, \Pi, C\}$ , где  $\Pi$  — означает перемещение головки вправо на одну ячейку информационной ленты,  $\text{I}$  — влево на одну ячейку и С - останов.

Работа машины Тьюринга состоит в многократном повторении следующего цикла элементарных действий:

- действие первое: считывание символа а;, находящегося под считывающей  $\bullet$ головкой;
- действие второе: поиск команды, отвечающей текущему состоянию управ- $\bullet$ ляющего устройства  $q_i$  и считанному символу  $a_j$ , т.е.  $q_i$   $a_j \Rightarrow q_i$   $a_m D$ ;
- действие третье: исполнение найденной команды, т.е. запись в обозревае- $\bullet$ мую ячейку символа a<sub>m</sub>, перевод управляющего устройства в состояние q<sub>i</sub> и перемещение головки на соседнюю ячейку информационной ленты - D.

Эти три действия представляют одну элементарную команду. Последовательность команд для реализации процесса вычисления представляют программу алгоритмического процесса или протокол машины Тьюринга. Следует отметить, что никакие две команды не могут иметь одинаковую пару текущего состояния  $q_i$  и считываемого символа  $a_i$ , т.е. пару (qi aj). Машина Тьюринга останавливается только в том случае, если на очередном шаге управляющее устройство генерирует состояние  $q_k$ . Результатом работы машины Тьюринга будет заключительное слово на информационной ленте.

Математическая модель машины Тьюринга имеет вид:

$$
\Gamma = V_T, Q, D, \varphi, \psi, \xi>,
$$

где V<sub>T</sub>={a<sub>1</sub>,a<sub>2</sub>,...,a<sub>n</sub>} - символы внешней памяти,  $Q = \{q_1, q_2, \ldots, q_m\}$  - символы внутренней памяти, D={П, Л, С} - символы перемещения считывающей - записывающей головки, ф: Q⊗V<sup>T=>V</sup>T - функция выхода,  $\psi$ : Q $\otimes$ V<sub>T</sub>=>Q - функция переходов,

ξ: Q⊗V<sub>T</sub>=>D - функция перемещения головки.

Описание машины Тьюринга складывается из следующих составляющих:

- последовательности символов на информационной ленте,  $\bullet$
- $\bullet$ положения считывающей-записывающей головки относительно ячейки информационной ленты,
- текущего состояния управляющего устройства.

Такое описание называют конфигурацией машины Тьюринга:  $K = \alpha q_i \beta$ , где  $\alpha$  слово (или последовательность символов), расположенное слева от считывающей - записывающей головки,  $\beta$  - слово, расположенное под и справа от считывающей - записывающей головки; q<sub>i</sub> — текущее состояние машины Тьюринга.

Символ, находящийся в ячейке непосредственно под считывающей записывающей головкой, является первым символом слова  $\beta$ . К не заключительной конфигурации может быть применима только одна команда, которая переводит машину в новую конфигурацию. Так реализуется дискретность и детерминизм алгоритмического процесса.

Для удобства анализа вычислительных алгоритмов математик Пост предложил ограничить множество символов внешнего алфавита  $V_T$  двумя символами, т.е.  $V_T = \{ | , \# \}$ , где "|" есть символ унарного кода числа, а "#" есть символ пробела между числами, представленными в унарном коде. При этом любое целое положительное число может быть записано на информационной ленте последовательностью палочек, как это представлено в таблице:

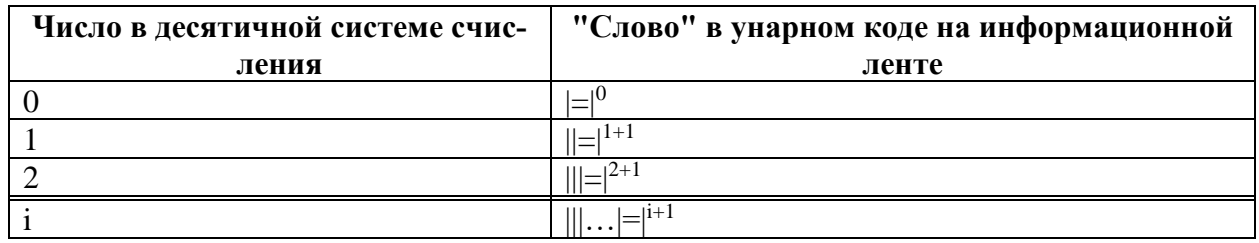

Для упорядочения протоколов информационную ленту ограничивают только в одну сторону, т. е. существуют левые и правые полуленты. В зависимости от используемой полуленты приняты различные схемы записи конфигураций машины Тьюринга:

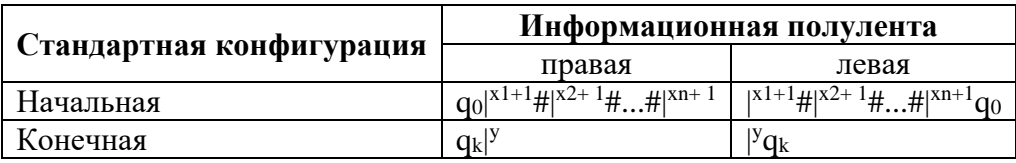

Работу машины Тьюринга удобно описывать протоколом, таблицей и/или графом. При протокольной записи все команды должны быть записаны упорядоченным списком. На заключительном шаге должно быть получено значение заданной функции  $y = f(x_1, x_2, ..., x_n)$ .

Пример протокольного описания:

 $1)$  $q_0 a_i \Rightarrow q_1 a_p D$ 

 $\cdots$ 

 $f$ )  $q_ia_j \Rightarrow q_h a_r D$ 

. . . . . . . .

 $i)$  $q_t a_u \Rightarrow q_k a_v D$ 

При табличном описании каждая строка имеет имя текущего и начального состояний машины, а столбец - имя символа внешней памяти. Тогда элементами таблицы являются правые части команд q<sub>i</sub>a<sub>i</sub>D:

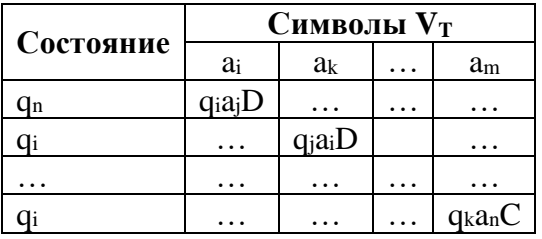

Табличная форма описания машины более компактна и позволяет применить матричные методы анализа для оптимизации структуры алгоритма.

При описании машины Тьюринга графом вершинами являются состояния управляющего устройства, а дугами — переходы в те состояния, которые предусмотрены командой. При этом на дуге над символом «/» указывают считываемый символ, а под символом «/» - записываемый символ на информационную ленту и команду на перемещение головки:

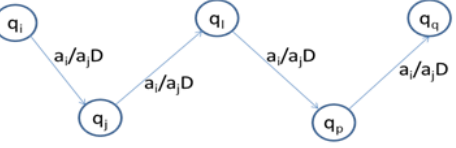

Литература: [1], 216 – 230.

Контрольные вопросы для самопроверки:

1. Какую функцию вычисляет машина Тьюринга:

- $q_0 \rightarrow q_1 \# \Pi$ ,
- $q1 \rightarrow q1$  |  $\Pi$ ,
- q1 #  $\rightarrow$  q2 |  $\text{J}$ ,
- $q2 \rightarrow q2$  JI,
- $q2 \# \rightarrow q0$  |C.

Показать процесс на информационной ленте.

- 2. Написать протоколы, построить таблицу поведения, нарисовать граф поведения машины Тьюринга:
- а) сдвиг слова влево на одну ячейку: #q0|  $x \# \rightarrow qk$ |  $x \#$ #,
- b) перенос слова с правой на левую полуленты:  $\#q0|$ <sup>x</sup>  $\# \rightarrow \#$ |x-1 qk|#,
- с) удвоение слова: #|<sup>x-1</sup> q0|#  $\rightarrow$  #|<sup>2x-1</sup> qk|#.

# <span id="page-29-0"></span>9.3.Задание к практической работе

- 1. Вычислить базовые рекурсивные функции на правой полуленте.
- 2. Копировать слова на правой полуленте.
- 3. Сравнить длины слов на правой полуленте.
- 4. Выполнить перестановку слов на правой полуленте.
- 5. Устранить пробелы между словами на правой полуленте.
- 6. Найти последнее слово на правой полуленте.
- 7. Вычислить рекурсивные операторы на правой полуленте.

# <span id="page-29-1"></span>9.4. Методические указания и порядок выполнения работы

1) ознакомиться с заданием к практической работе (п. 9.3);

2) прочитать соответствующий теоретический материал, перейдя к нему по ссылке: http://lib.klgtu.ru/web/index.php?S21COLORTERMS=0&LNG=&Z21ID=GUEST&I21 DBN=IBIS\_FULLTEXT&P21DBN=IBIS&S21STN=1&S21REF=10&S21FMT=briefH

TML ft&S21CNR=5&C21COM=S&S21ALL=%3C.%3EI=518%2F%D0%9F%20563% 2D318710170%3C.%3E&USES21ALL=1, c. 21 - 32;

3) изучить типовой пример решения требуемых задач:

Вычислить функцию  $\lambda(x) = x+1$  на правой ленте: qo| x+1#  $\rightarrow$  qk | (x+1)+1#. Решение:

Протокол отображает процесс вычисления  $\lambda(x) = x+1$ :

- 1)  $qo \rightarrow q1$   $\Pi$ ,
- 2)  $q1 \rightarrow q1$   $\Pi$ ,
- 3) q1 #  $\rightarrow$  q2| $\text{II}$ ,
- 4)  $q2 \rightarrow q2 \mid J$ ,
- 5)  $q2 \# \rightarrow q3 \# \Pi$ ,
- 6)  $q3 \rightarrow qk$  C.

Пусть х=3. Тогда для λ(3) = 3+1 = 4 на информационной ленте будут проведены следующие преобразования машиной Тьюринга:

 $x=3$   $x=4$ #| | | |# ⇒ #| | | |# ⇒#| | | |# ⇒#| | | |# ⇒# | | | | #⇒#| | | | |#⇒# | | | | |#  $q0 \uparrow \Pi \rightarrow q1 \uparrow \Pi \rightarrow q1 \uparrow \Pi \rightarrow q1 \uparrow \Pi \rightarrow q1 \uparrow \Pi \leftarrow q2 \uparrow \Pi \leftarrow q2 \uparrow \Pi$ ⇒# | | | | |#⇒# | | | | |#⇒# | | | | |#⇒# | | | | |#⇒# | | | | |#  $\leftarrow$  q2 $\uparrow$   $\overline{I}$   $\leftarrow$  q2 $\uparrow$   $\overline{I}$   $\rightarrow$  q3 $\uparrow$   $\overline{C}$  qk $\uparrow$   $\overline{C}$ 

#### <span id="page-30-0"></span>**9.5.Требования к отчету и защите**

<span id="page-30-1"></span>Формирование отчета и защита работы не требуется

# **10. ПРАКТИЧЕСКОЕ ЗАНЯТИЕ №9. НОРМАЛЬНЫЙ АЛГОРИТМ МАР-КОВА**

#### **10.1. Общие сведения**

<span id="page-30-2"></span>*Цель:* получение практических навыков исследования алгоритмов с помощью инструментариев нормального алгоритма Маркова.

*Материалы, оборудование, программное обеспечение:* используется инструментарий медиаклассов.

*Условия допуска к выполнению:* к практическому занятию допускаются все пришедшие на него.

*Критерии положительной оценки:* участие в решении задач преподавателем у доски отмечается в учетной карточке.

*Планируемое время выполнения:*

Аудиторное время выполнения (под руководством преподавателя): 4 академических часа.

Время самостоятельной подготовки: 1 академический час.

#### **10.2. Теоретическое введение**

<span id="page-30-3"></span>Нормальный алгоритм Маркова есть указание использовать **упорядоченный список** правил подстановки:  $\alpha_i \Rightarrow \beta_i$ , где  $\alpha_i$  и  $\beta_i$  — некоторые слова в алфавите V<sub>T</sub>.

Множество правил и порядок их использования позволяют выполнять преобразования исходного слова  $P_0$  в заключительное слово Q, т.е.  $P_0 \rightarrow P_1 \rightarrow P_2 \rightarrow \dots \rightarrow P_i \rightarrow \dots \rightarrow Q$ .

Для организации последовательного и упорядоченного просмотра правил последние должны быть индексированы  $i \in \{1, 2, 3,...\}$ .

Если слово  $P_i$  есть цепочка вида ( $\gamma_1 \alpha_i \gamma_2$ ) в алфавите  $V_{\tau}$ , где  $\gamma_1$  и  $\gamma_2$  – слова в этом же алфавите и среди множества правил первым в упорядоченном списке есть правило  $\alpha_i \Rightarrow \beta_i$ , то нужно выполнить подстановку ( $\gamma_1\alpha_1\gamma_2$ )⇒( $\gamma_1\beta_1\gamma_2$ ).

Суть упорядоченного использования правил состоит в том, что каждое переработанное слово вновь поступает в «начало» алгоритма и вновь проверяется на подстановку правил в соответствии с протоколом.

Среди множества правил выделяют заключительное  $\alpha_i \rightarrow \beta_i$ , результатом подстановки которого формируется слово Q и дается указание об окончании работы алгоритма.

Процесс может оборваться на некотором слове Рi, для которого нет соответствующего правила. Тогда это слово направляется в «тупик».

Для того чтобы построить модель алгоритма, необходимо выделить упорядоченную последовательность левых частей правил подстановки, так называемых **распознавателей**  **вхождения** слов  $\alpha_i$  в слово  $P_i$ , и множество соответствующих **операторов подстановки** слова  $\beta_i$  в слово  $P_{i+1}$ .

На схеме алгоритма эти блоки обозначены так: • распознаватели вхождения - РВ;; • операторы подстановки - ОП<sub>і</sub>:

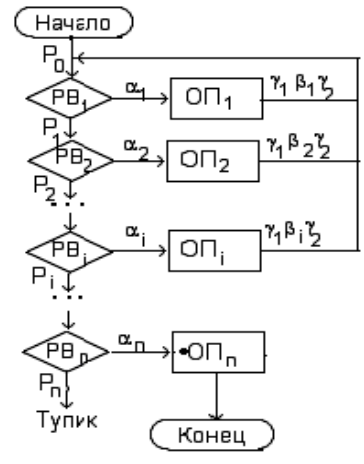

Распознаватели вхождения соединяются последовательно в соответствии с заданной последовательностью правил. Второй выход распознавателя вхождения при обнаружении  $\alpha_i$  в слове  $P_i$  передает информацию о слове  $P_i = \gamma_1 \alpha_i \gamma_2$  в  $O\Pi_i$ , где выполняется соответствующая замена слова  $\alpha$  і на слово  $\beta$ і, т.е.  $\gamma_1 \alpha_i \gamma_2 \Rightarrow \gamma_1 \beta_i \gamma_2 = P_{i+1}$ .

Оператор подстановки направляет слово  $P_{i+1}$  в «начало» алгоритма, если применена простая подстановка, и в «конец» алгоритма, если применена заключительная подстановка. Литература: [1], с. 234 – 238.

Контрольные вопросы для самопроверки:

- А={a,b}. Удалить из непустого слова Р его первый символ. Пустое слово не менять.
- $A = \{a, b\}$ . В непустом слове P поменять местами его первый и последний символы

# <span id="page-31-0"></span>10.3. Задание к практической работе

- 1. Вычислить базовые рекурсивные функции.
- 2. Преобразовать десятичные цифры в унарный код.
- 3. Вычислить сумму двух чисел в унарном коде.
- <span id="page-31-1"></span>4. Вычислить произведение двух чисел в унарном коде.

# 10.4. Методические указания и порядок выполнения работы

1) ознакомиться с заданием к практической работе (п. 10.3);

2) прочитать соответствующий теоретический материал, перейдя к нему по ссылке: http://lib.klgtu.ru/web/index.php?S21COLORTERMS=0&LNG=&Z21ID=GUEST&I21 DBN=IBIS FULLTEXT&P21DBN=IBIS&S21STN=1&S21REF=10&S21FMT=briefH TML\_ft&S21CNR=5&C21COM=S&S21ALL=%3C.%3EI=518%2F%D0%9F%20563% 2D318710170%3C.%3E&USES21ALL=1, c. 38 - 42;

3) изучить типовой пример решения подобных задач:

Вычислить базовую функцию  $C_n(x) = 0$  в десятичной системе счисления по схеме нормального алгоритма Маркова.

Решение:

Пусть «# XXX... #» - число в десятичной системе счисления,  $X - \mu$ ифра 1, 2, 3,... Алфавит  $V_T$  содержит четыре символа  $V_T = \{X, 0, \#, (\},\$ Протокол:

1]  $\#X \rightarrow \#(X,$  $2\tilde{J}(X \rightarrow 0),$  $3]$  (#  $\rightarrow \bullet \text{#}.$ Пусть х=#289#. Тогда P<sub>0</sub> = #289# ⇒ #(289# ⇒ #0(89# ⇒ #00(9# ⇒ #000(# ⇒ #000•# = #000# =  $Q$ .

# <span id="page-32-0"></span>10.5. Требования к отчету и защите

Формирование отчета и защита работы не требуется

# **11. ЗАКЛЮЧЕНИЕ**

<span id="page-33-0"></span>В данном учебно-методическом пособии изложены материалы по девяти практическим занятиям, входящим в учебный курс «Математическая логика и теория алгоритмов». Структура описания каждого занятия включает:

- общие сведения о практическом занятии;
- теоретическое введение;
- задание к практической работе;
- методические указания и порядок выполнения работы;
- требования к отчету и защите.

#### **12. ЛИТЕРАТУРА**

<span id="page-34-0"></span>1. Пономарев, В. Ф. Дискретная математика для инженеров : учеб. пособие / В. Ф. Пономарев. - Москва : Горячая линия, 2009. - 319 с.

2. Пономарев, В. Ф. Математическая логика : учеб. пособие / В. Ф. Пономарев. - 2-е изд. исп. и доп. - Калининград : КГТУ, 2005. - 201 с.

3. Пономарев, В. Ф. Математическая логика : учеб. пособие / В. Ф. Пономарев ; Калинингр. гос. техн. ун-т. - Калининград : КГТУ, 2001 - . Ч. 1. Логика высказываний. Логика предикатов. - 2001. - 130 с.

4. Пономарев, В. Ф. Математическая логика : учеб. пособие / В. Ф. Пономарев ; Калинингр. гос. техн. ун-т. - Калининград : КГТУ, 2001 - Ч. 2. Логика реляционная. Логика нечеткая. - 2001. - 106 с.

5. Пономарев, В. Ф. Основы теории алгоритмов : учеб. пособие / В. Ф. Пономарев ; Калинингр. гос. техн. ун-т. - Калининград : КГТУ, 2005. - 56 с.

6. Пономарев В.Ф. Модели вычислительных алгоритмов : учеб. пособие по дисц. «Теория алгорит. и автомат.» напр. 552800 – ИВТ / В.Ф. Пономарев. – Калининград : Калининград, 1998. – 85 с.

7. [Колесников, А. В.](http://lib.klgtu.ru/cgi-bin/irbis64r_16/cgiirbis_64.exe?LNG=&Z21ID=1396335136203310&I21DBN=IBIS&P21DBN=IBIS&S21STN=1&S21REF=1&S21FMT=fullwebr&C21COM=S&S21CNR=10&S21P01=0&S21P02=1&S21P03=A=&S21STR=%D0%9A%D0%BE%D0%BB%D0%B5%D1%81%D0%BD%D0%B8%D0%BA%D0%BE%D0%B2%2C%20%D0%90%D0%BB%D0%B5%D0%BA%D1%81%D0%B0%D0%BD%D0%B4%D1%80%20%D0%92%D0%B0%D1%81%D0%B8%D0%BB%D1%8C%D0%B5%D0%B2%D0%B8%D1%87) Дискретная математика. Практикум : учеб. пособие для студ. спец. 230102.65 - Автоматиз. системы обраб. информ. и упр. и 230101.65 - Вычисл. машины, комплексы, системы и сети / А. В. Колесников ; ФГОУ ВПО "КГТУ". - Калининград : ФГОУ ВПО "КГТУ", 2006. - 115 с.

8. Судоплатов, С. В. Математическая логика и теория алгоритмов : учеб. / С. В. Судоплатов, Е. В. Овчинникова; М-во образования РФ ; НГТУ. - Москва [и др.] : [НГТУ], 2008. - 224 с.

9. Аляев, Ю. А. Дискретная математика и математическая логика : учеб. / Ю. А. Аляев, С. Ф. Тюрин . - Москва : Финансы и статистика, 2006. - 368 с.

10. Гаврилов, Г.П. Задачи и упражнения по дискретной математике : учеб. пособие / Г. П. Гаврилов, А. А. Сапоженко. - Изд. 3-е, перераб. - Москва : ФИЗМАТЛИТ, 2009. - 416 с.

11. Гурова, Л. М. Математическая логика и теория алгоритмов : учеб. пособие / Л. М. Гурова, Е. В. Зайцева. - Москва : МГГУ, 2006. - 262 с.

12. [Фалевич, Б. Я.](http://lib.klgtu.ru/web/index.php?LNG=&Z21ID=MTE5NDM5NTAxNTEyNTMzMTM%3D&I21DBN=IBIS_FULLTEXT&P21DBN=IBIS&S21STN=1&S21REF=10&S21FMT=briefHTML_ft&C21COM=S&S21CNR=5&S21P01=0&S21P02=1&S21P03=A=&USES21ALL=1&S21STR=%D0%A4%D0%B0%D0%BB%D0%B5%D0%B2%D0%B8%D1%87%2C%20%D0%91%D0%BE%D1%80%D0%B8%D1%81%20%D0%AF%D0%BA%D0%BE%D0%B2%D0%BB%D0%B5%D0%B2%D0%B8%D1%87) Теория алгоритмов : учеб. пособие / Б. Я. Фалевич. - Москва : Машиностроение, 2004. - 160 с.

13. Математическая логика и теория алгоритмов / отв. ред. С. Л. Соболев. - Новосибирск : Наука, Сибирское отделение, 1982. – 174 с.

14. [Успенский, В. А.](http://lib.klgtu.ru/web/index.php?LNG=&Z21ID=MTI5MDM4NTAxNTEyMTM5MTI%3D&I21DBN=IBIS_FULLTEXT&P21DBN=IBIS&S21STN=1&S21REF=10&S21FMT=briefHTML_ft&C21COM=S&S21CNR=5&S21P01=0&S21P02=1&S21P03=A=&USES21ALL=1&S21STR=%D0%A3%D1%81%D0%BF%D0%B5%D0%BD%D1%81%D0%BA%D0%B8%D0%B9%2C%20%D0%92%2E%20%D0%90%2E) Теория алгоритмов: основные открытия и приложения / В. А. Успенский, А. Л. Семенов. - Москва : Наука, 1987. - 288с.

15. [Марков, А. А.](http://lib.klgtu.ru/web/index.php?LNG=&Z21ID=MTk5NDM0NTAxNTEyMzMxMTM%3D&I21DBN=IBIS_FULLTEXT&P21DBN=IBIS&S21STN=1&S21REF=10&S21FMT=briefHTML_ft&C21COM=S&S21CNR=5&S21P01=0&S21P02=1&S21P03=A=&USES21ALL=1&S21STR=%D0%9C%D0%B0%D1%80%D0%BA%D0%BE%D0%B2%2C%20%D0%90%2E%20%D0%90%2E) Теория алгоритмов / А. А. Марков, Н. М. Нагорный. - Москва : Наука, 1984. - 432с.

16. [Алферова, З. В.](http://lib.klgtu.ru/web/index.php?LNG=&Z21ID=MTk5NDM0NTAxNTEyMzMxMTM%3D&I21DBN=IBIS_FULLTEXT&P21DBN=IBIS&S21STN=1&S21REF=10&S21FMT=briefHTML_ft&C21COM=S&S21CNR=5&S21P01=0&S21P02=1&S21P03=A=&USES21ALL=1&S21STR=%D0%90%D0%BB%D1%84%D0%B5%D1%80%D0%BE%D0%B2%D0%B0%2C%20%D0%97%2E%20%D0%92%2E) Теория алгоритмов : учеб. пособие / З. В. Алферова. - Москва : Статистика, 1973.

17. [Лавров, И. А.](http://lib.klgtu.ru/web/index.php?LNG=&Z21ID=MTk5ODM2NTAxNTEyMDMxMTk%3D&I21DBN=IBIS_FULLTEXT&P21DBN=IBIS&S21STN=1&S21REF=10&S21FMT=briefHTML_ft&C21COM=S&S21CNR=5&S21P01=0&S21P02=1&S21P03=A=&USES21ALL=1&S21STR=%D0%9B%D0%B0%D0%B2%D1%80%D0%BE%D0%B2%2C%20%D0%98%2E%20%D0%90%2E) Задачи по теории множеств, математической логике и теории алгоритмов / И. А. Лавров, Л. Л. Максимова. - 2-е изд. - Москва : Наука, 1984. - 223с.